# <span id="page-0-0"></span>**SIECLE**

**Gestion Financière des Elèves** 

# *le fil conducteur des éditions*

#### Historique des modifications du document

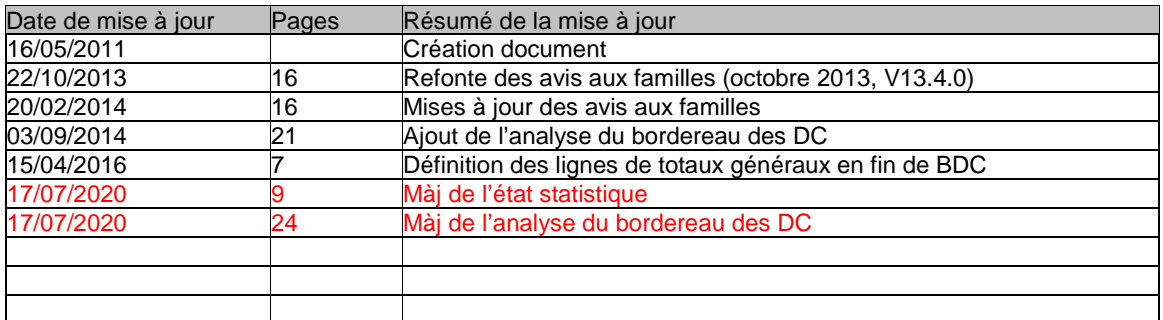

## **Sommaire**

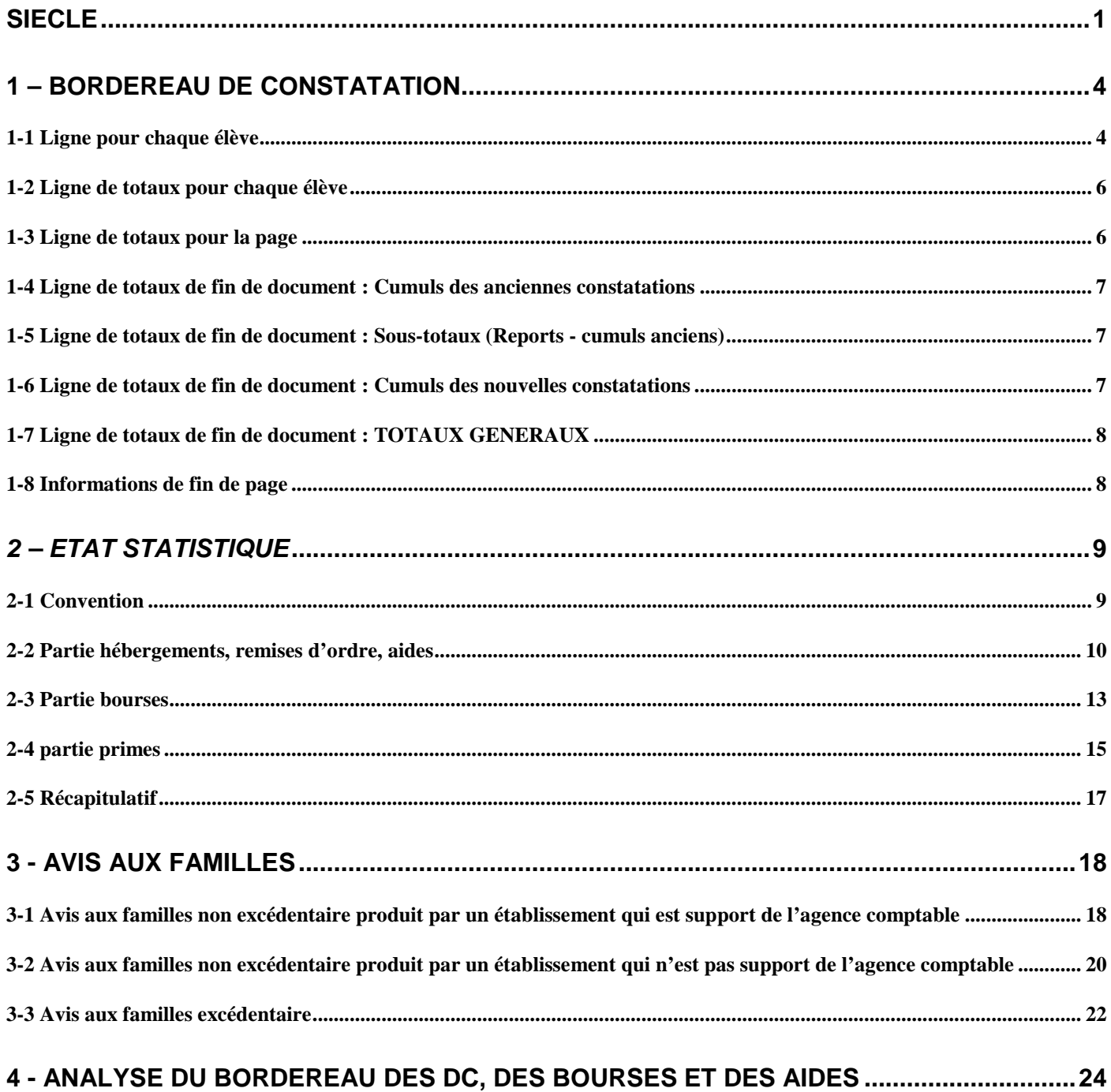

## <span id="page-3-0"></span>**1 – Bordereau de constatation**

Etablissement : 0780002D CLG ST EXUPERY

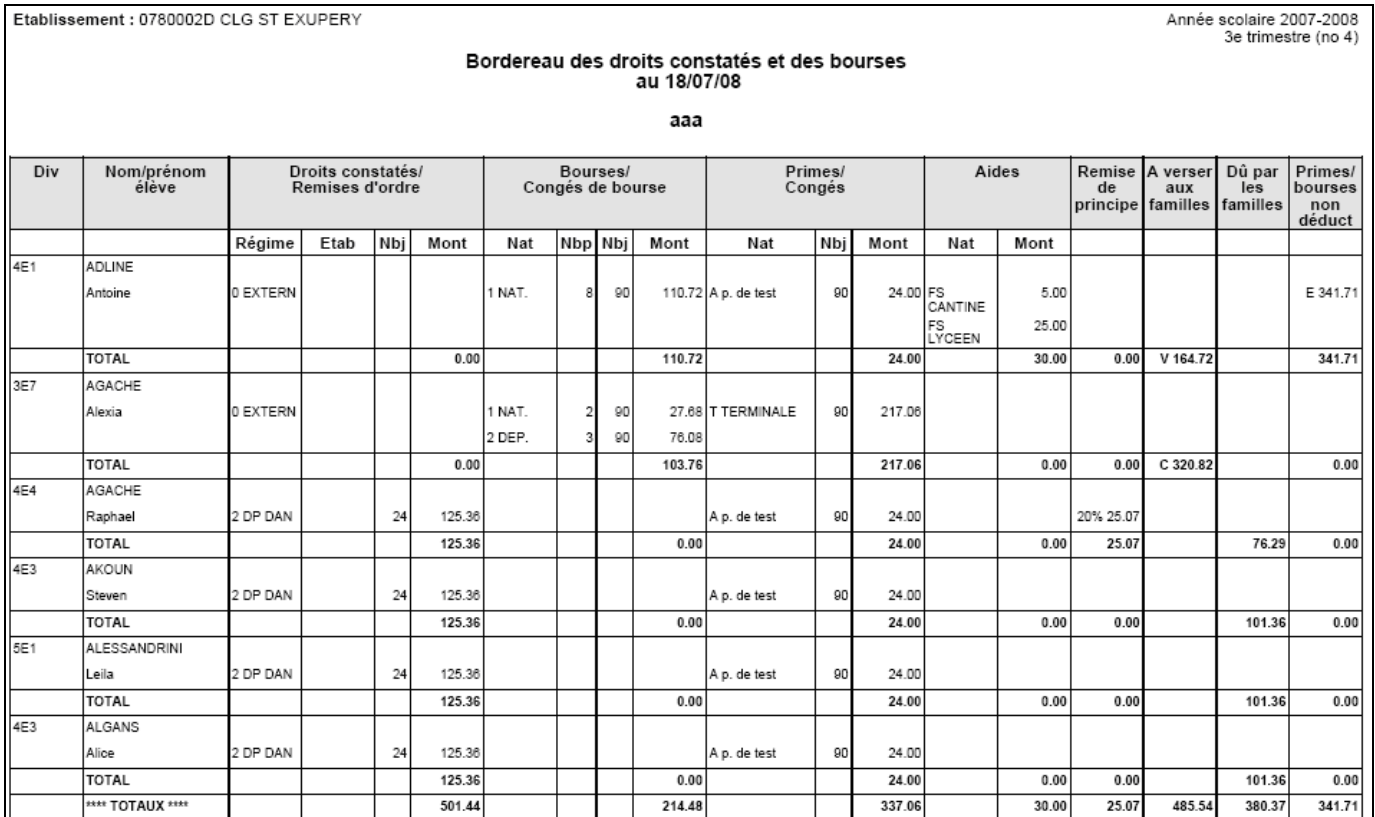

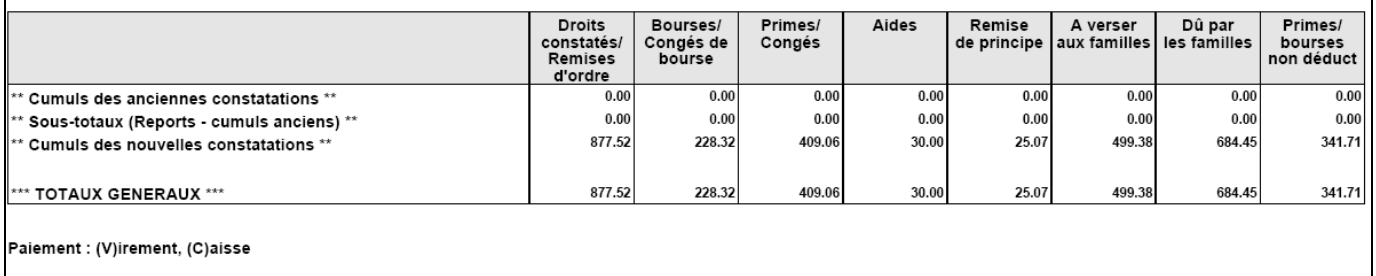

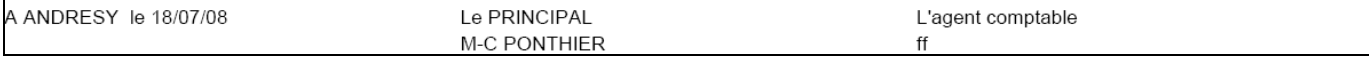

## <span id="page-3-1"></span>*1-1 Ligne pour chaque élève*

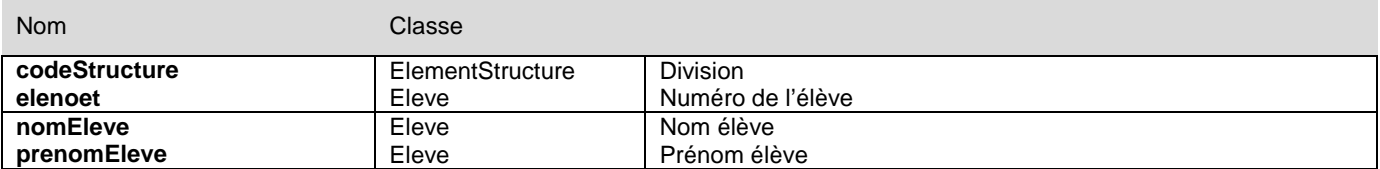

#### **Droits constatés/remise d'ordre**

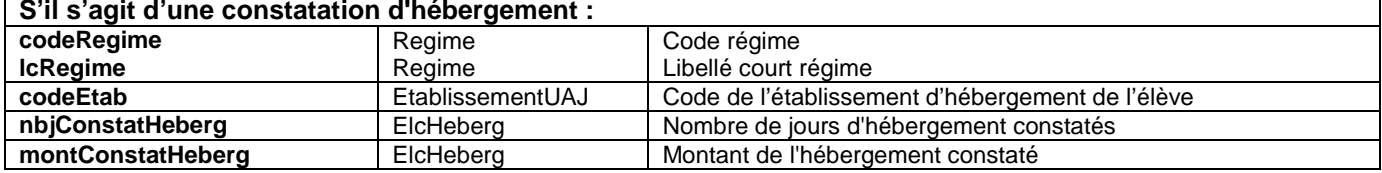

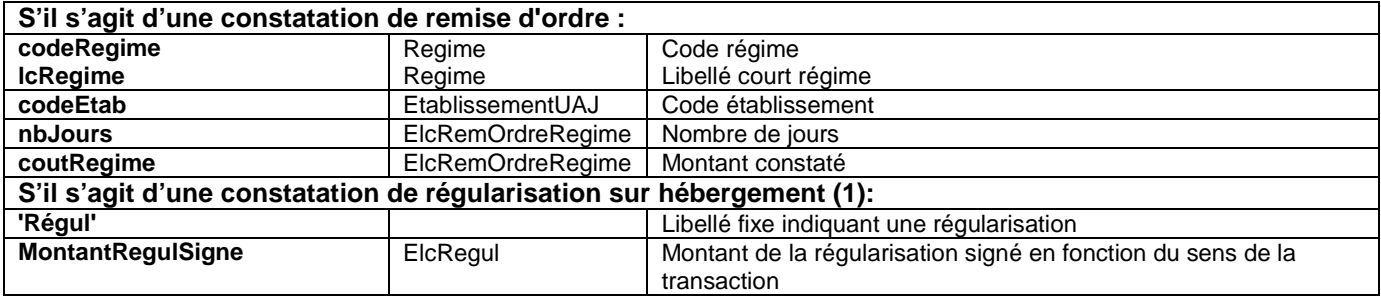

#### **Bourses/congés de bourse**

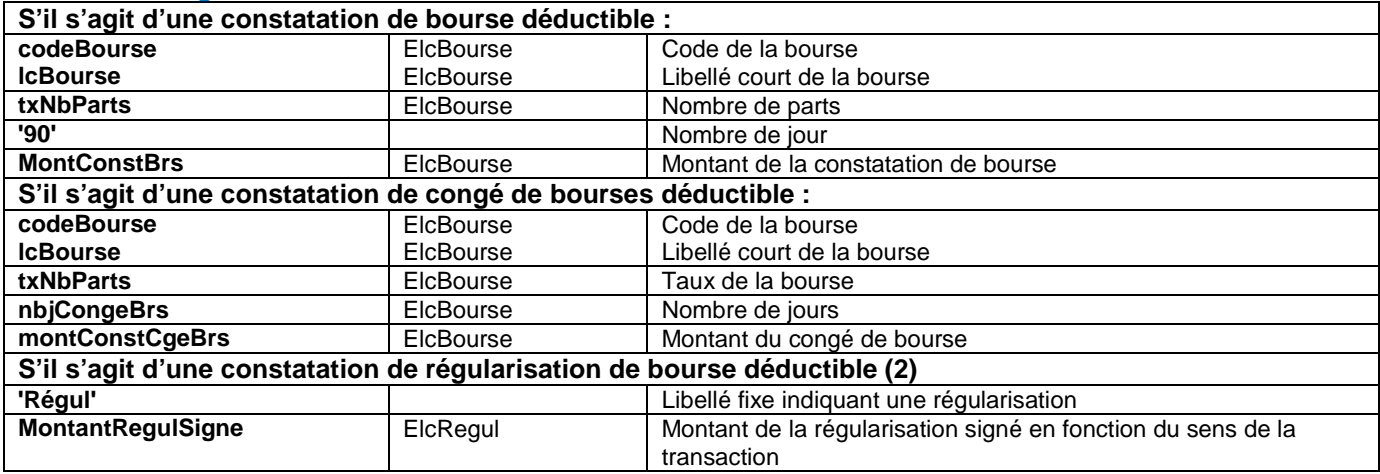

#### **Primes/congés**

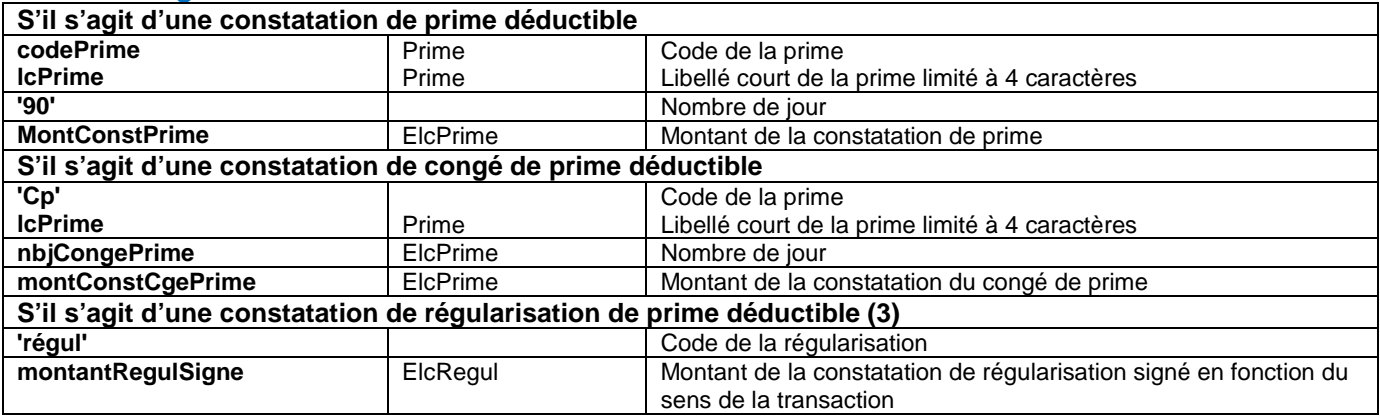

#### **Aides**

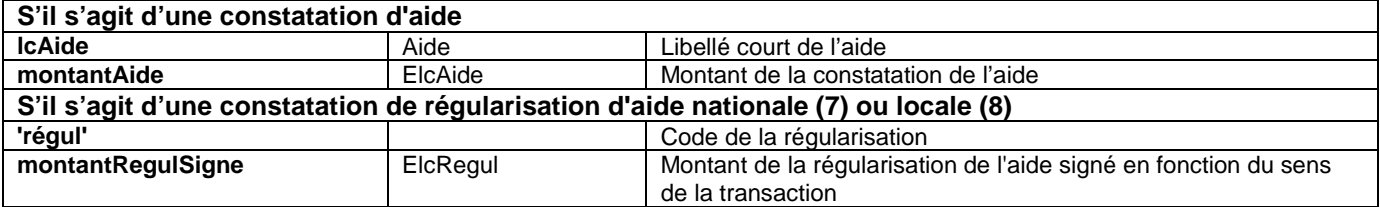

#### **Remise de principe**

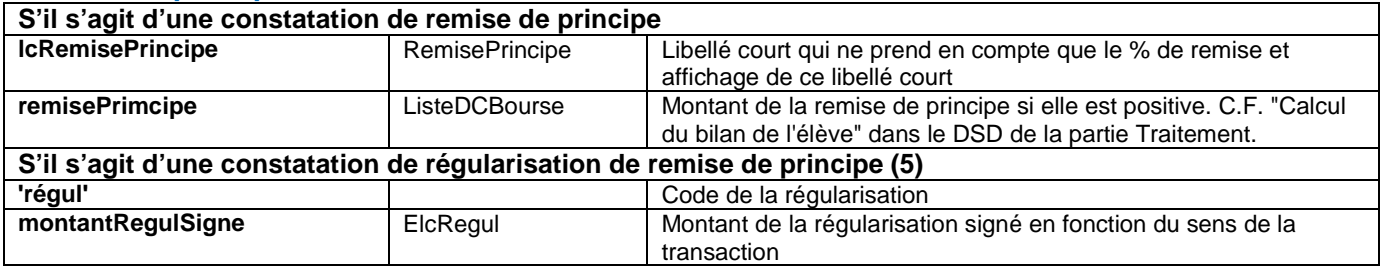

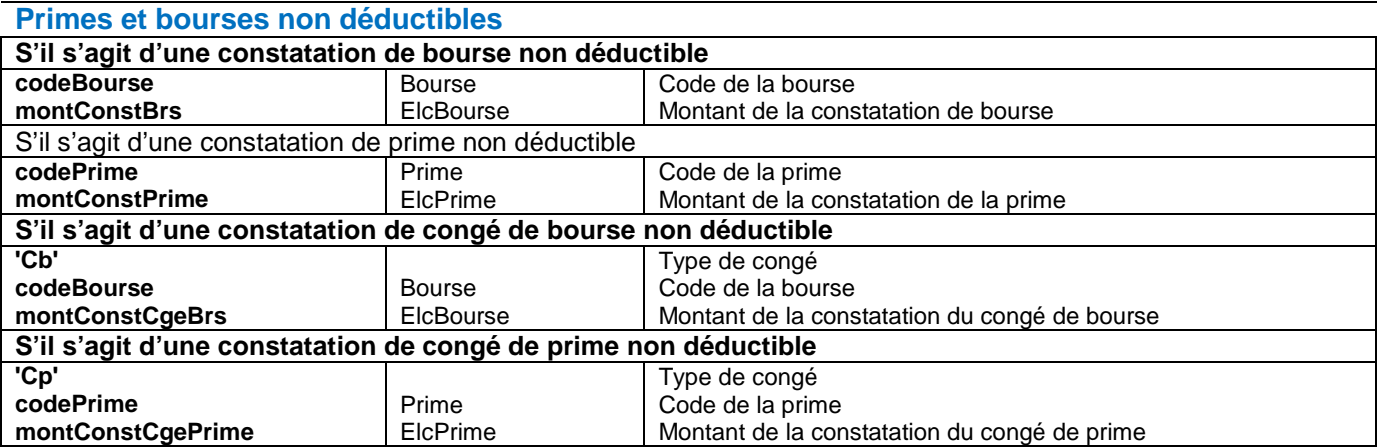

#### **A verser aux familles**

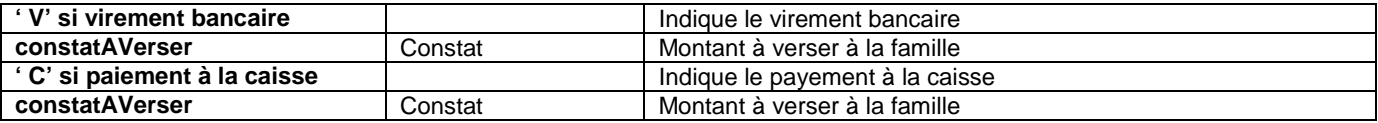

#### **Dû par les familles**

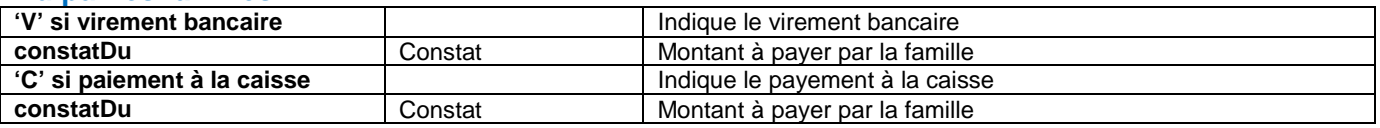

## <span id="page-5-0"></span>*1-2 Ligne de totaux pour chaque élève*

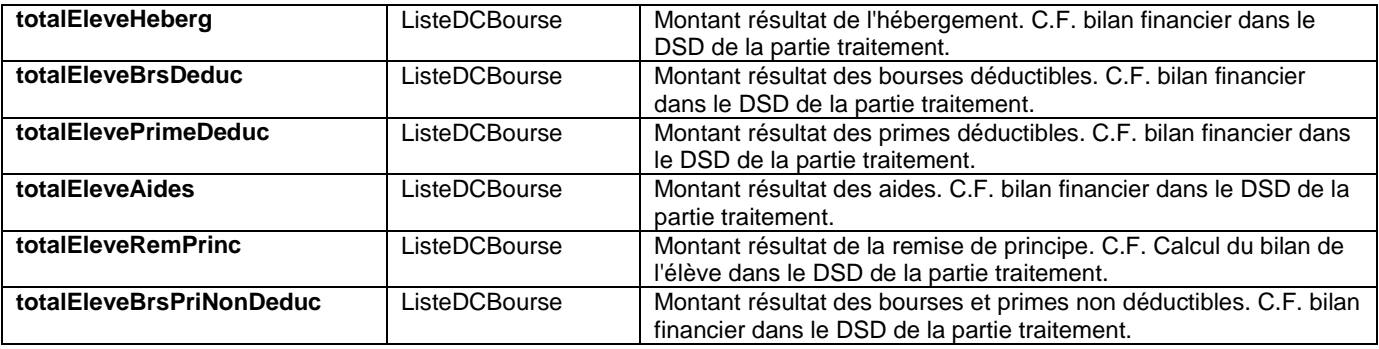

## <span id="page-5-1"></span>*1-3 Ligne de totaux pour la page*

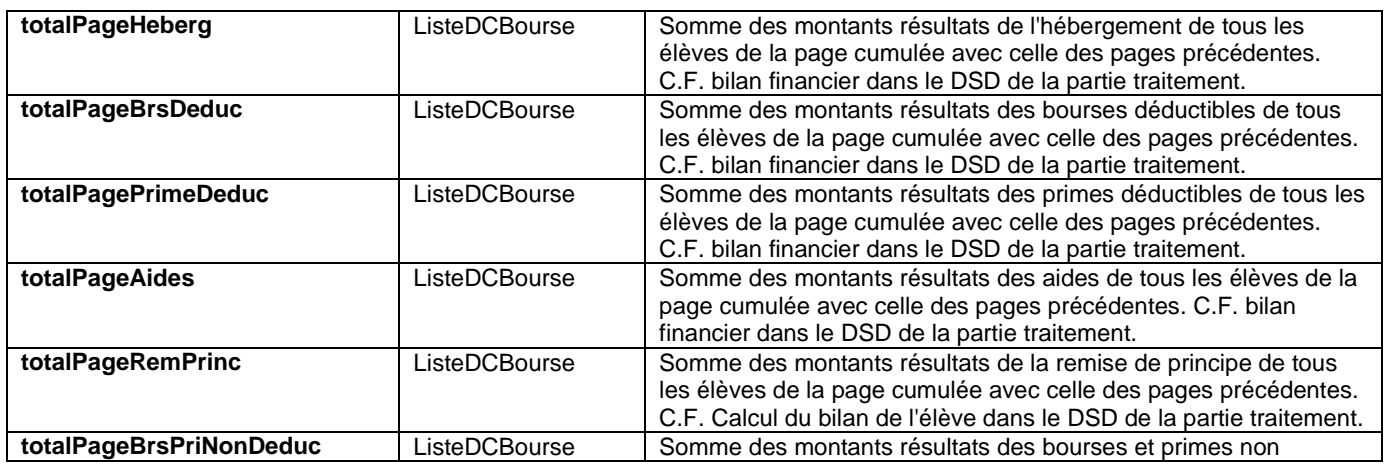

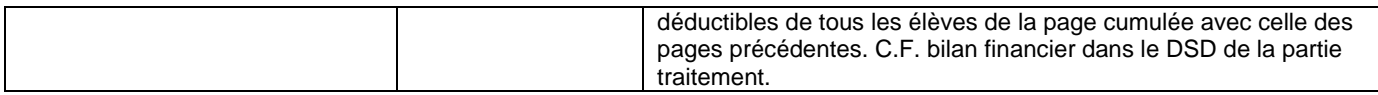

## <span id="page-6-0"></span>*1-4 Ligne de totaux de fin de document : Cumuls des anciennes constatations*

Pour les élèves présents dans la constatation courante, le cumul des montants de la colonne traitée avant la constatation courante (anciennes situations)

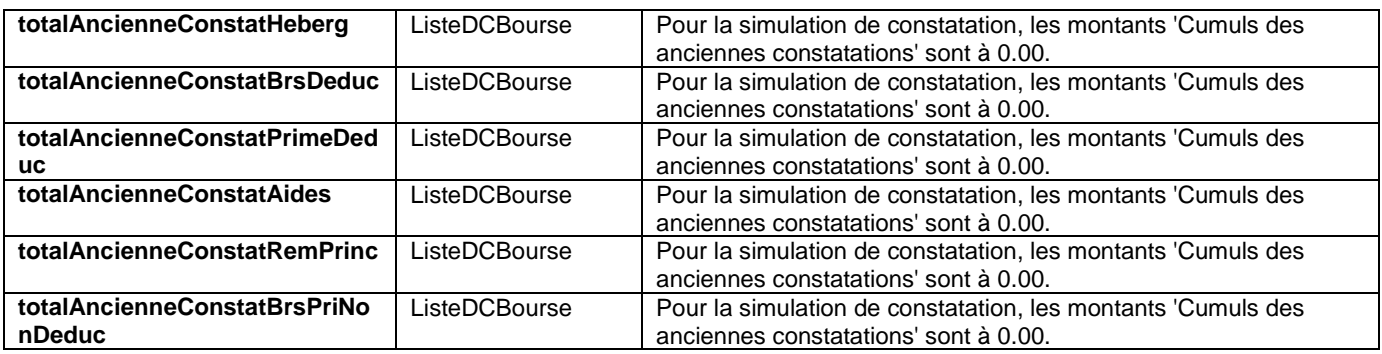

## <span id="page-6-1"></span>*1-5 Ligne de totaux de fin de document : Sous-totaux (Reports - cumuls anciens)*

**Report** = cumul pour le trimestre des montants de la colonne traitée avant la constatation (première ligne du BDC) = champ total\_XXX de chaque colonne de la table constat pour la constatation précédente **Sous-total (Report – cumul anciens)** 

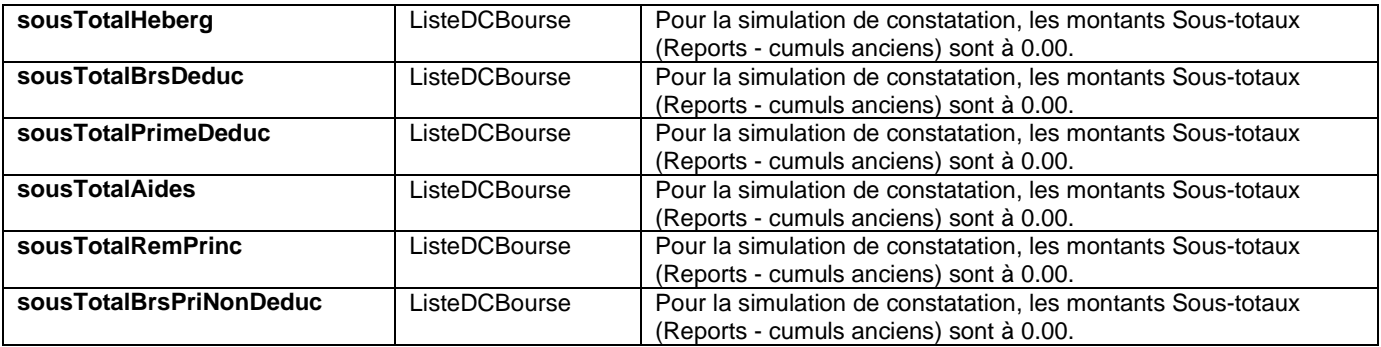

## <span id="page-6-2"></span>*1-6 Ligne de totaux de fin de document : Cumuls des nouvelles constatations*

Pour les élèves présents dans la constatation courante, le cumul des montants de la colonne traitée dans la constatation courante (nouvelles situations)

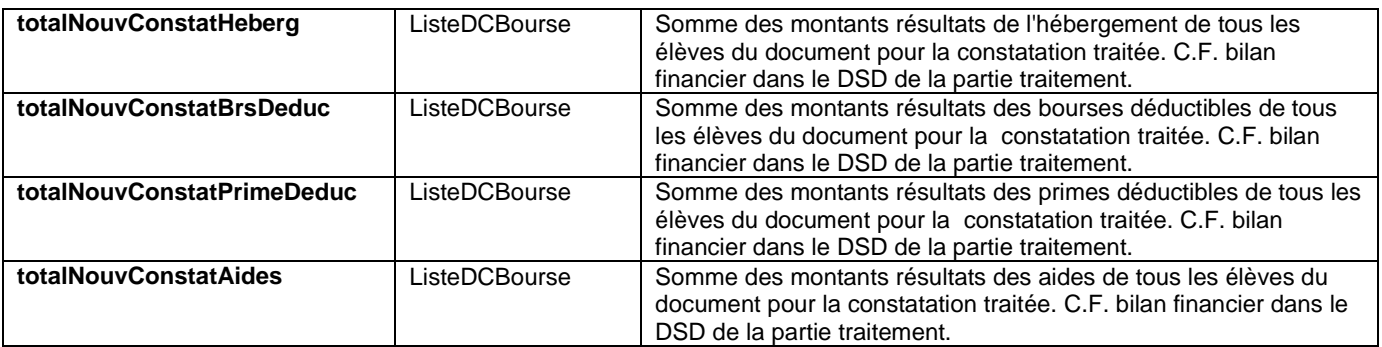

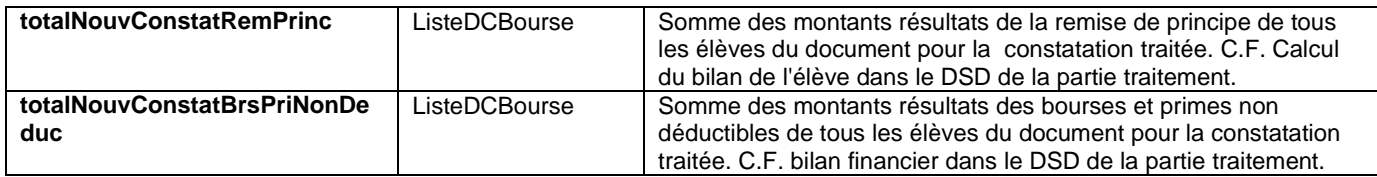

## <span id="page-7-0"></span>*1-7 Ligne de totaux de fin de document : TOTAUX GENERAUX*

**TOTAUX GENERAUX = Sous-total + cumul des nouvelles constatations** 

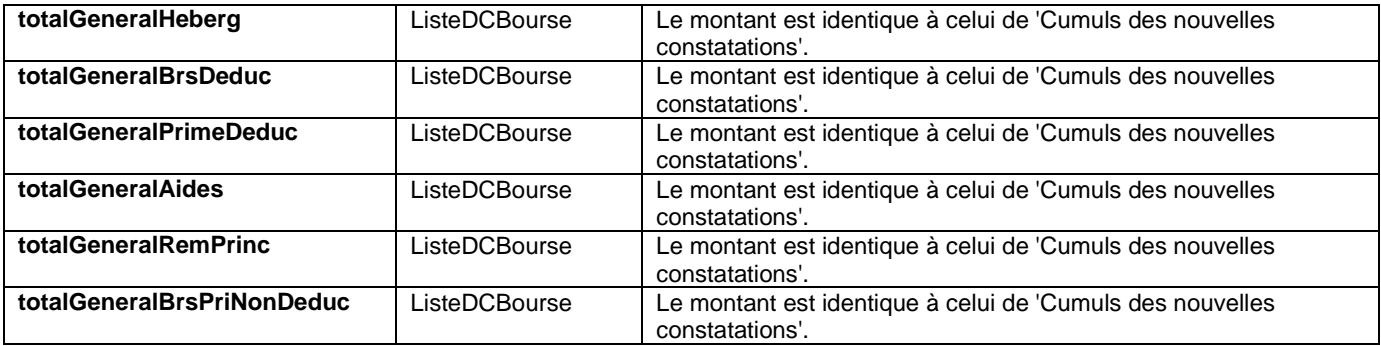

## <span id="page-7-1"></span>*1-8 Informations de fin de page*

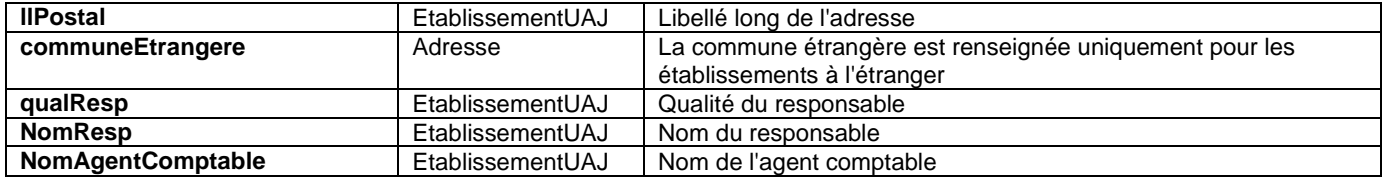

## <span id="page-8-0"></span>*2 – ETAT STATISTIQUE*

## <span id="page-8-1"></span>*2-1 Convention*

- L'état statistique est un fichier au format PDF qui une fois généré est enregistré en base dans la table CONSTAT.
- Il se décompose en quatre parties :
	- Partie concernant les hébergements, les remises d'ordre et les aides
	- Partie concernant les bourses
	- Partie concernant les primes
	- Le récapitulatif
- Les élèves concernés sont **tous les élèves constatés dans une constatation antérieure ou égale à la constatation traitée** pour le trimestre de la constatation traitée.
- Les éléments statistiques sont ceux de la dernière constatation de l'élève antérieure ou égale à la constatation **traitée.**
- Un élément financier (bourse prime aide) est considéré comme **DEDUCTIBLE** s'il est déductible et que le destinataire est :
	- Soit la personne qui paie les frais de scolarité ;
	- Soit la personne qui perçoit les aides si celle-ci est la même que celle qui paie les frais de scolarité
- Un élément financier (bourse prime aide) est considéré comme **NON DEDUCTIBLE** s'il est :
	- Soit non déductible ;
	- Soit déductible mais destiné à la personne qui perçoit les aides et qui est différente de celle qui paie les frais de scolarité
- Un élève qui possède plusieurs bourses n'est comptabilisé qu'une seule fois.

#### <span id="page-9-0"></span>*2-2 Partie hébergements, remises d'ordre, aides*

Etablissement : 0590006L COLLEGE JULES FERRY Année scolaire 2018-2019 2ième Trimestre (no 1) Etat statistique des droits constatés et des bourses au 02/05/19 Frais de<br>participation Régime Cat. Nb<br>élèves<br>hébergement Frais d' Nb élèves **Remises Frais nets** Fonds revenus hébergement remises d'ordre social d'ordre / Aides 53.76 2 DP DAN 238.95  $0.00$ 238.95 160.00  $A$  05 n 2 DP DAN 54.43 ä 2.73 241.90  $\overline{0}$  $0.00$ 241.90 80.00 2 DP DAN  $\overline{4}$  $8.10$ 955.80  $\mathbf{0}$  $0.00$ 955.80 80.00 215.06 **Tous** ø 4.05 238.95 O 0.00 238.95 160.00 53.76 régimes<br>confondus Tous 3 2.73 241.90 O  $0.00$ 241.90 80.00 54.43 régimes confondus  $0.00$  $\overline{A}$  $8.10$ 955.80  $\overline{0}$ 955.80 215.06 **Tous** 80.00 régimes<br>confondus **Frais nets** Frais de participation Régularisation sur frais d'hébergement  $0.00$  $0.00$ Frais de **Frais nets** participation Régularisation sur aides déductibles  $0.00$  $0.00$ Aides non déductibles **Nombre d'aides Montants nets**  $\Omega$  $0.00$ Régularisations sur les aides non déductibles  $0.00$ Aides non déductibles **Nombre d'aides Montants nets Total général**  $\overline{0}$  $0.00$ Frais d' **Nombre Remises Fonds social Droits** Nombre **Frais nets** Frais de d'élèves constatés d'élèves hébergement d'ordre participation / Aides  $remises$ hébergement d'ordre **Total général** 14.88 1436.65  $\bullet$  $0.00$ 1436.65 320.00 323.25

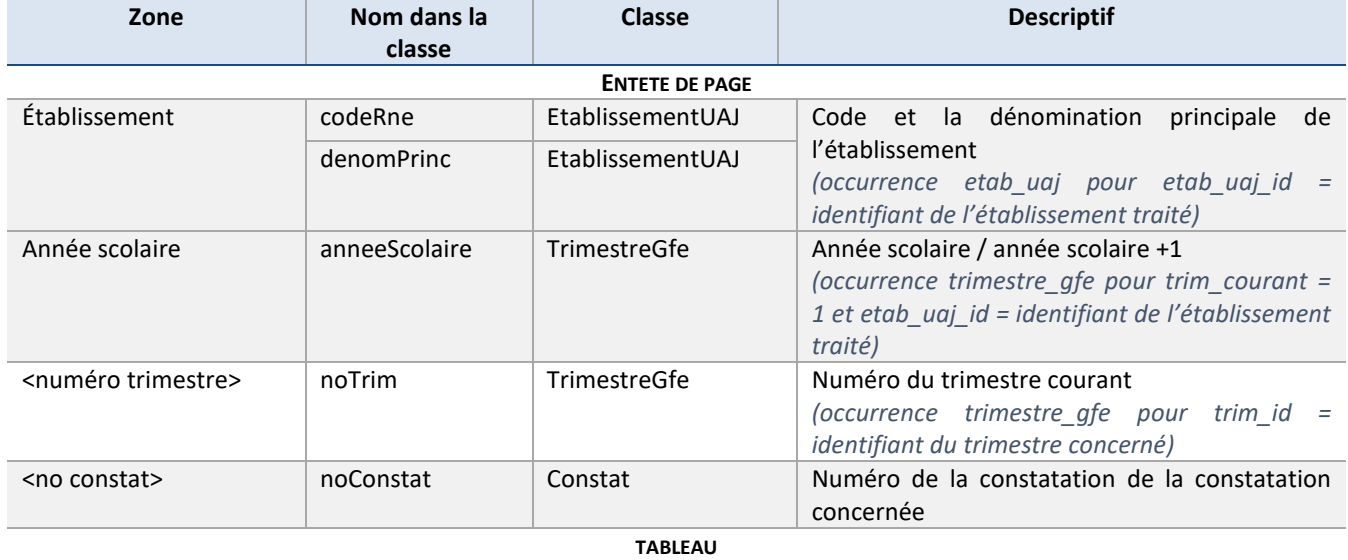

**UNE LIGNE COURANTE CORRESPOND A UN TARIF (REGIME + CATEGORIE DE REVENU)**

**TOUS REGIMES CONFONDUS : FAIT LE CUMUL DES LIGNES DE TOUS LES REGIMES POUR UNE CATEGORIE** 

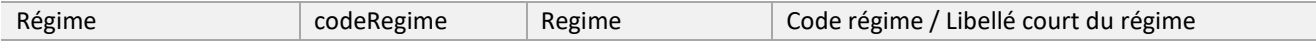

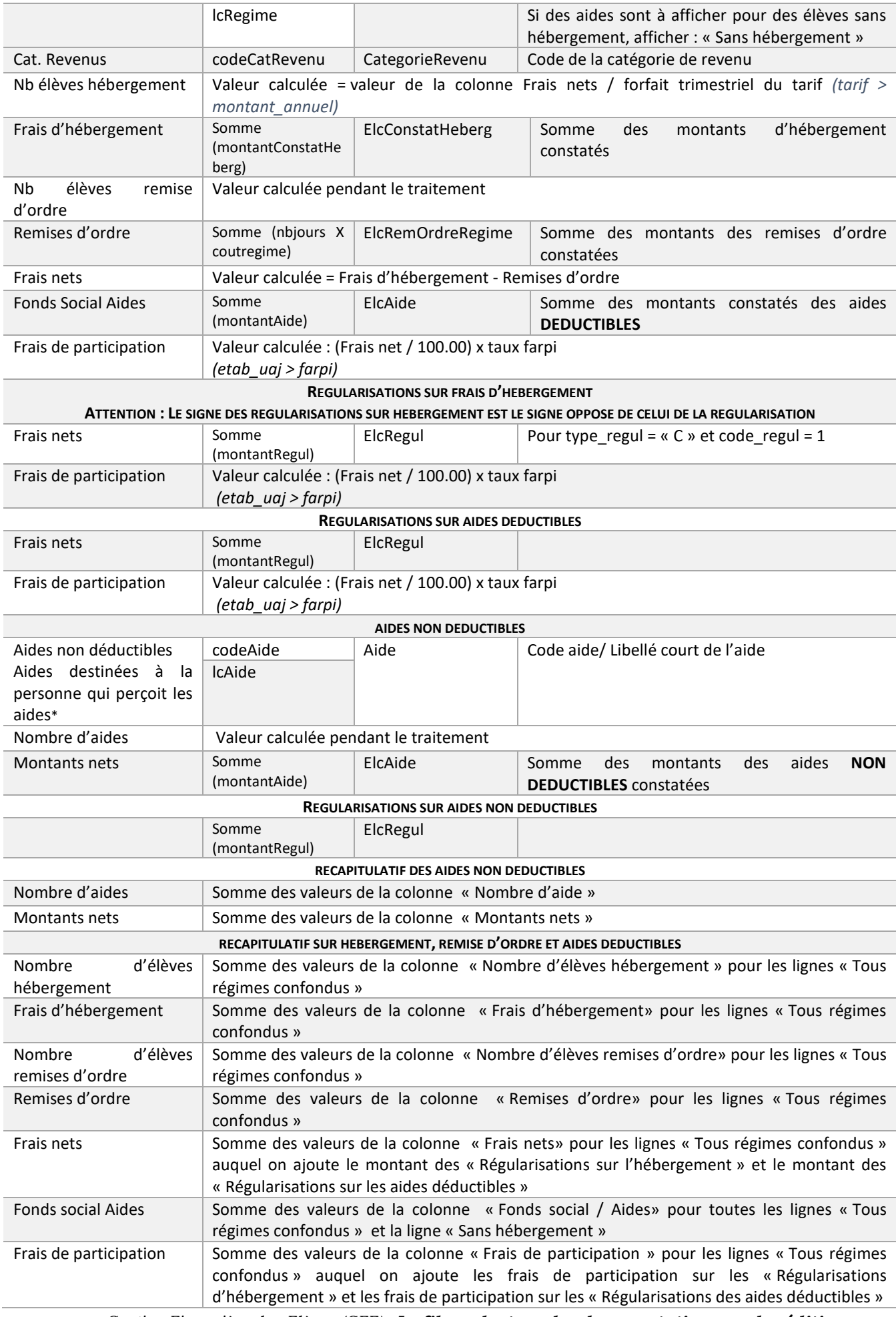

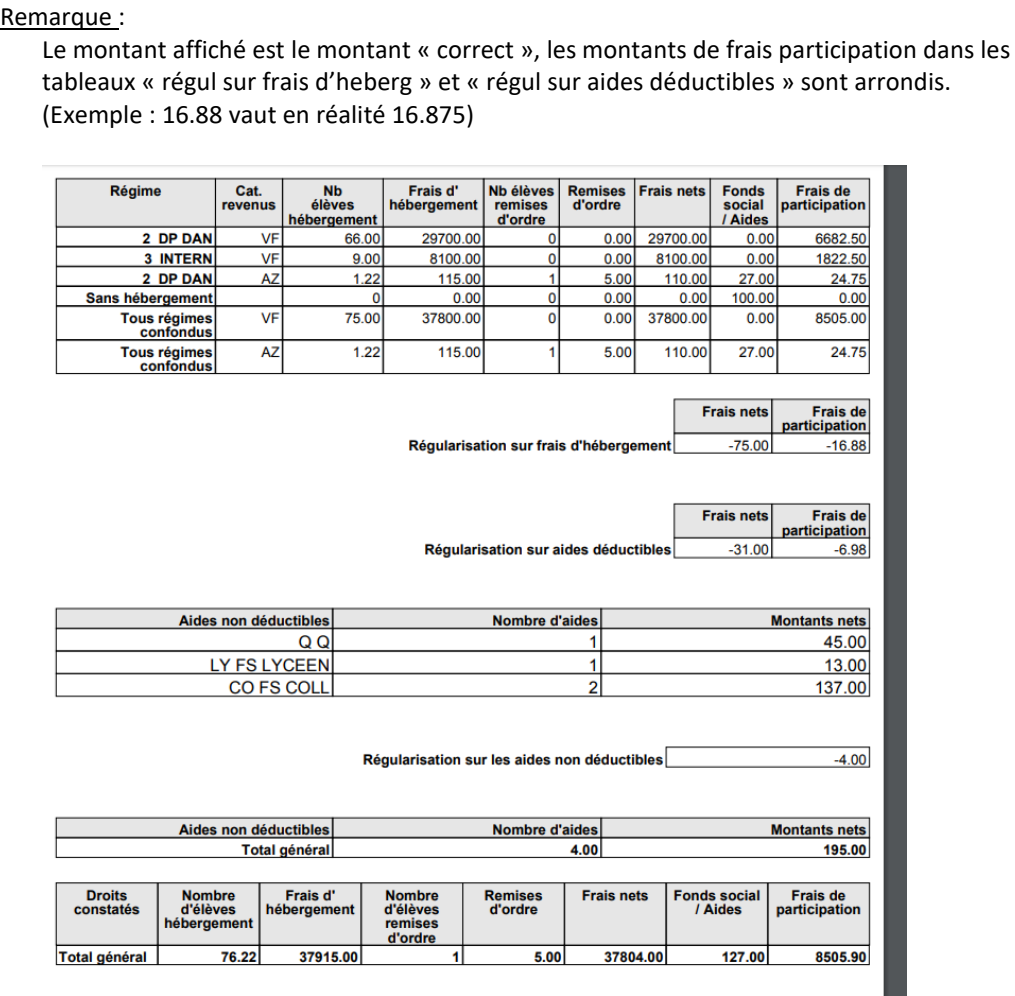

## <span id="page-12-0"></span>*2-3 Partie bourses*

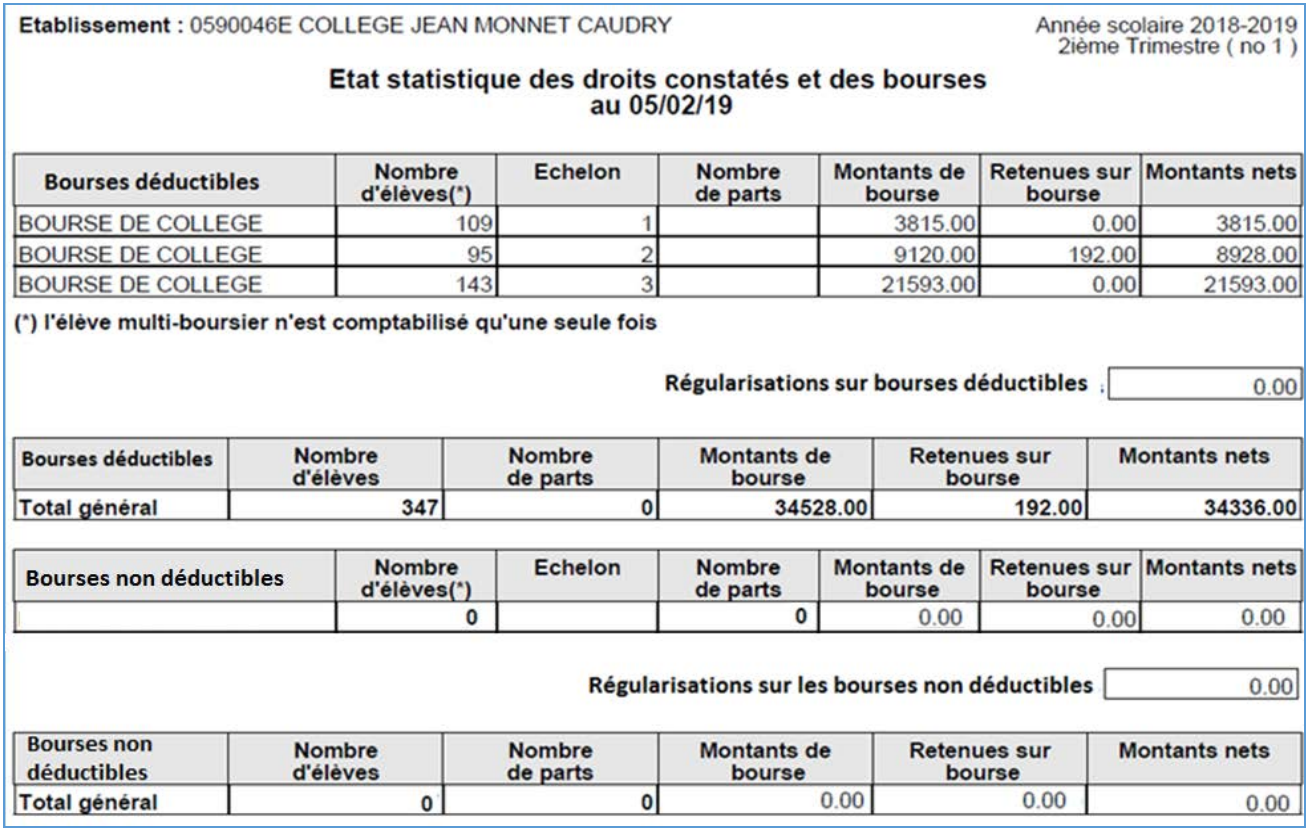

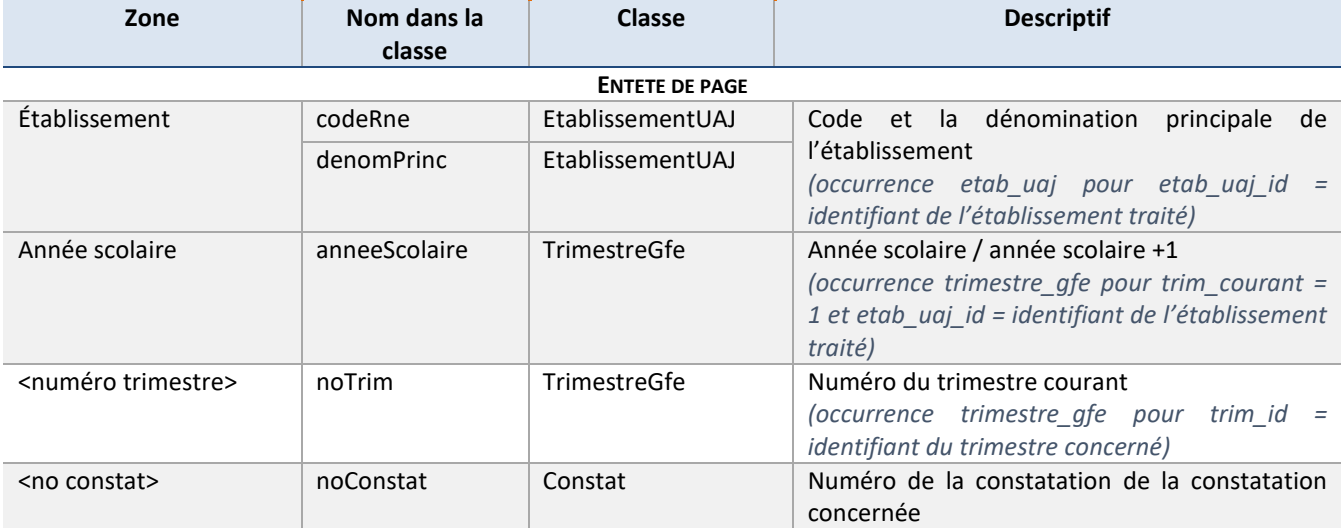

#### **TABLEAU DES BOURSES DEDUCTIBLES**

**UNE LIGNE COURANTE CORRESPOND A :**

• **UN ECHELON DE BOURSE (CODE BOURSE + ECHELON) POUR LA BOURSE DE LYCEE ET LA BOURSE DE COLLEGE** 

#### • **UN CODE BOURSE POUR LES BOURSES DIFFERENTES DE LA BOURSE DE LYCEE ET DE LA BOURSE DE COLLEGE**

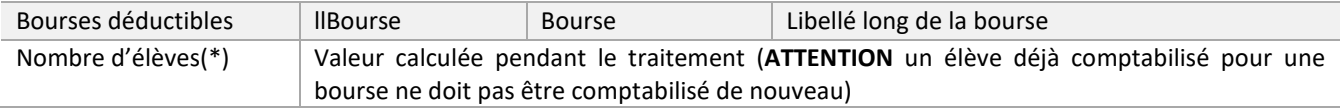

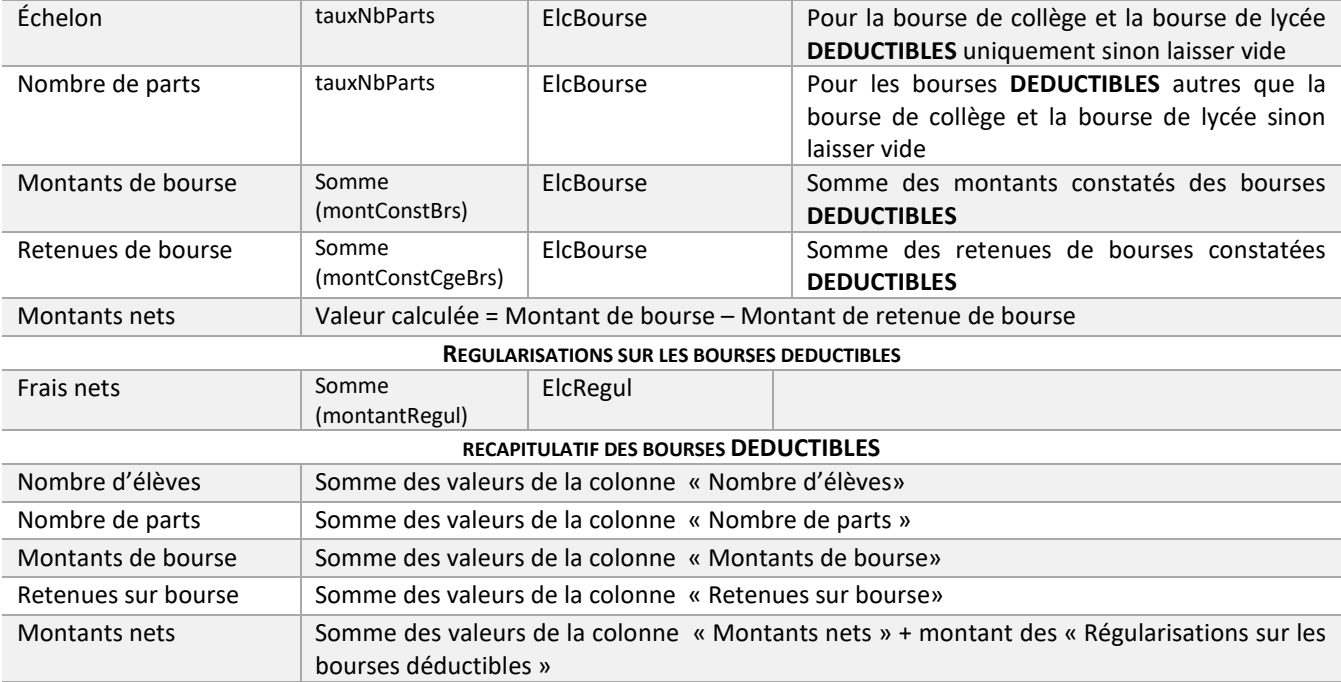

#### **TABLEAU DES BOURSES NON DEDUCTIBLES UNE LIGNE COURANTE CORRESPOND A :**

#### • **UN ECHELON DE BOURSE (CODE BOURSE + ECHELON) POUR LA BOURSE DE LYCEE ET LA BOURSE DE COLLEGE**

#### • **UN CODE BOURSE POUR LES BOURSES DIFFERENTES DE LA BOURSE DE LYCEE ET DE LA BOURSE DE COLLEGE**

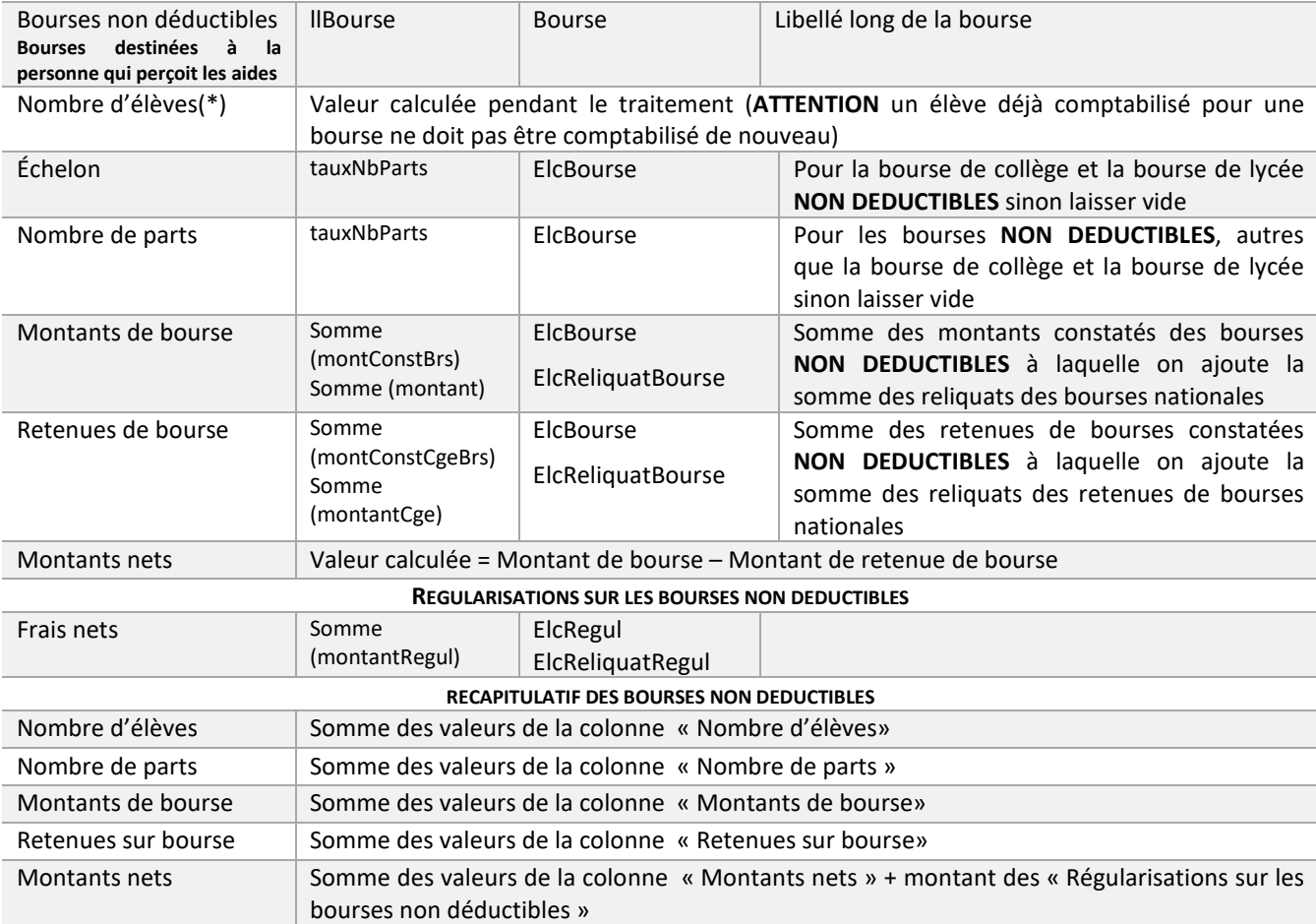

## <span id="page-14-0"></span>*2-4 partie primes*

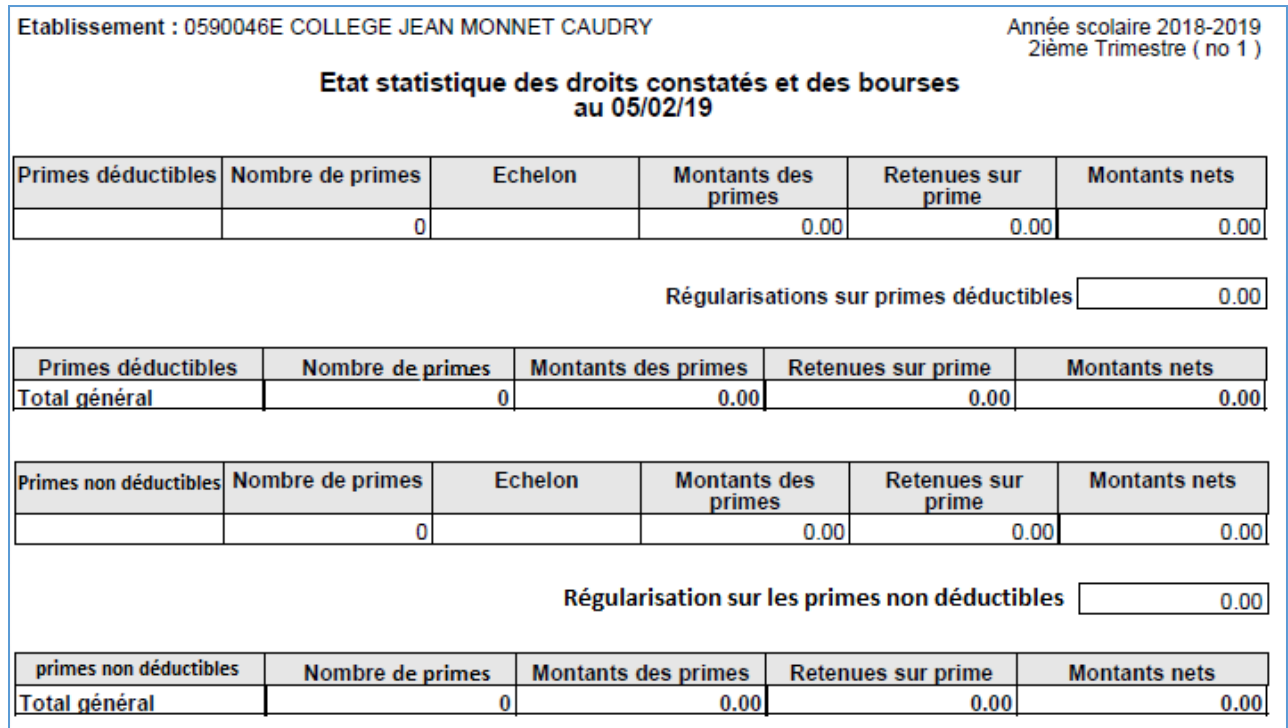

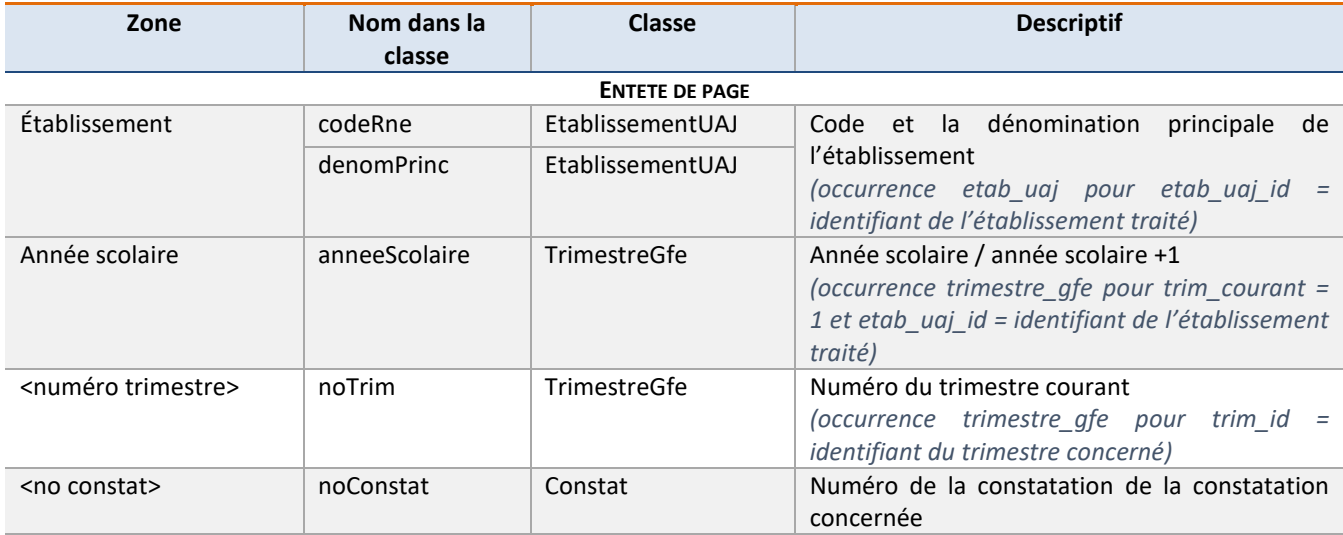

**TABLEAU DES PRIMES DEDUCTIBLES**

**UNE LIGNE COURANTE CORRESPOND A :**

• **UN ECHELON (CODE PRIME + ECHELON) POUR LA BOURSE AU MERITE** 

• **UN CODE BOURSE POUR LES PRIMES DIFFERENTES DE LA BOURSE AU MERITE**

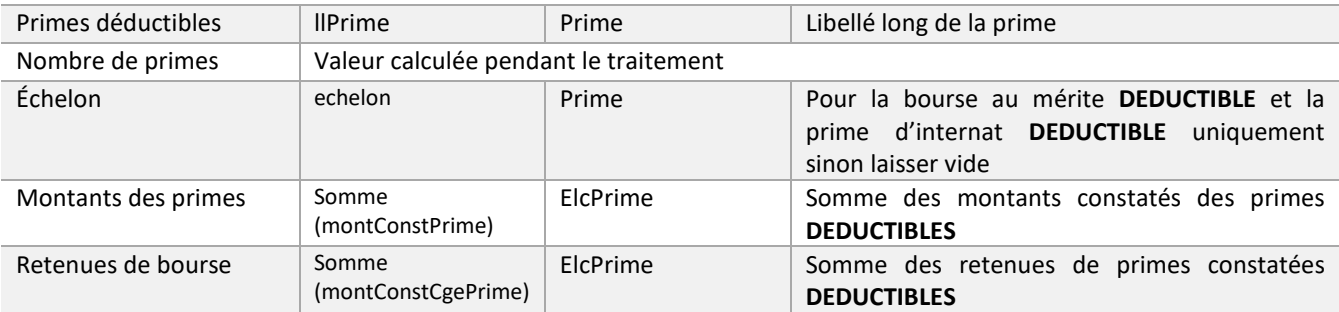

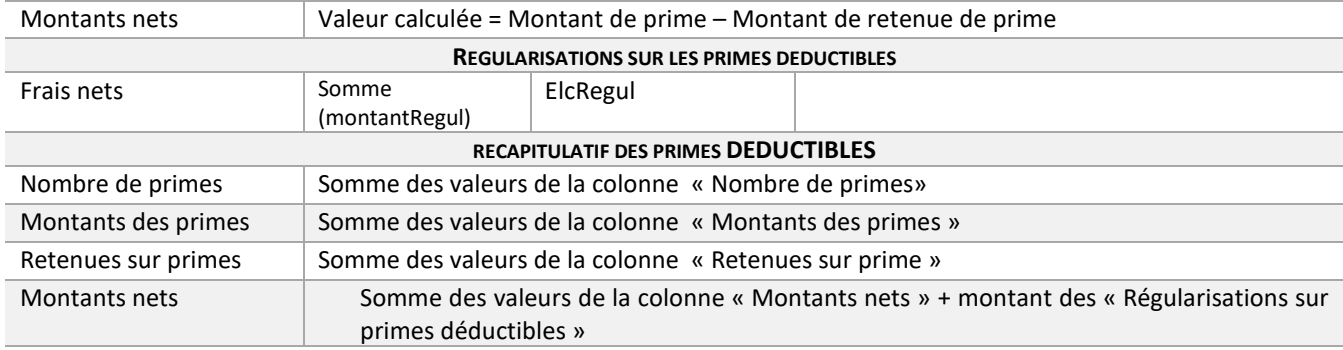

#### **TABLEAU DES PRIMES NON DEDUCTIBLES**

#### **UNE LIGNE COURANTE CORRESPOND A :**

#### • **UN ECHELON (CODE PRIME + ECHELON) POUR LA BOURSE AU MERITE**

#### • **UN CODE BOURSE POUR LES PRIMES DIFFERENTES DE LA BOURSE AU MERITE**

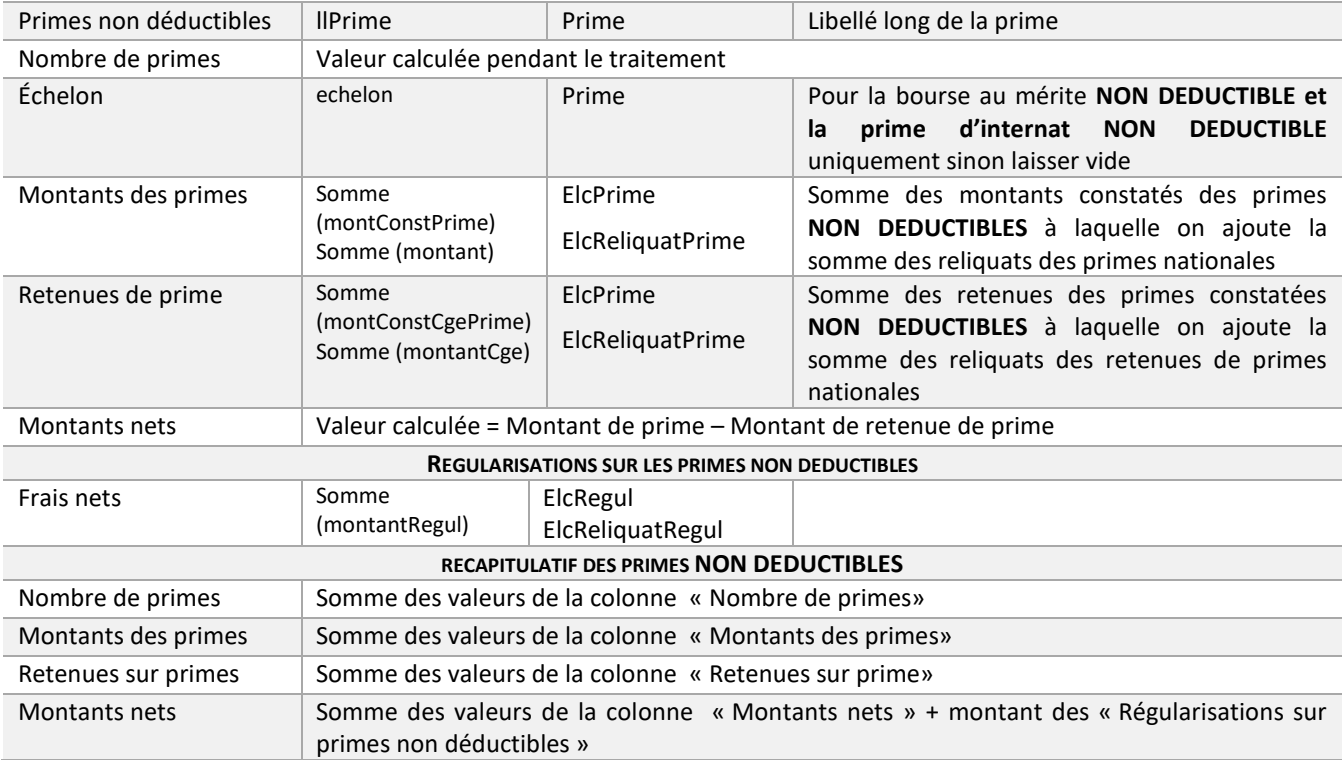

## <span id="page-16-0"></span>*2-5 Récapitulatif*

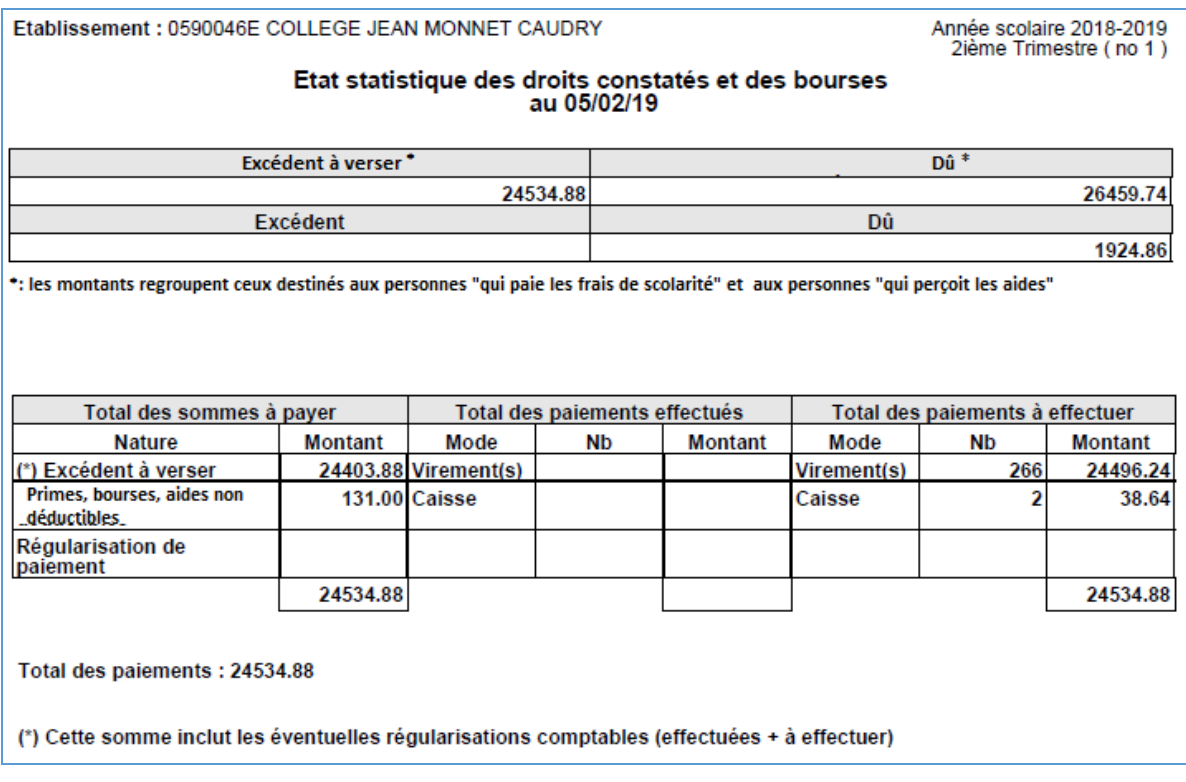

- **A.** Montant dû : **montantDu**
- **B.** Nombre de responsables d'élève auxquels on effectue un paiement par virement : **nbVirement**
- **C.** Nombre de responsables d'élève auxquels on effectue un paiement en caisse : **nbCaisse**
- **D.** Montant déductible payé par virement : **montantDeducVirement**
- **E.** Montant déductible payé à la caisse : **montantDeducCaisse**
- **F.** Montant non déductible payé par virement : **montantNonDeducVirement**
- **G.** Montant non déductible à la Caisse : **montantNonDeducCaisse**

Calculer : **résultat** = montantDu - (montantDeducVirement + montantDeducCaisse + montantNonDeducVirement + montantNonDeducCaisse (D+E+F+G))

- **H. résultat** du calcul précédent si négatif
- **I. résultat** du calcul précédent si positif ou égal à 0

# <span id="page-17-0"></span>**3 - AVIS AUX FAMILLES**

## <span id="page-17-1"></span>*3-1 Avis aux familles non excédentaire produit par un établissement qui est support de l'agence comptable*

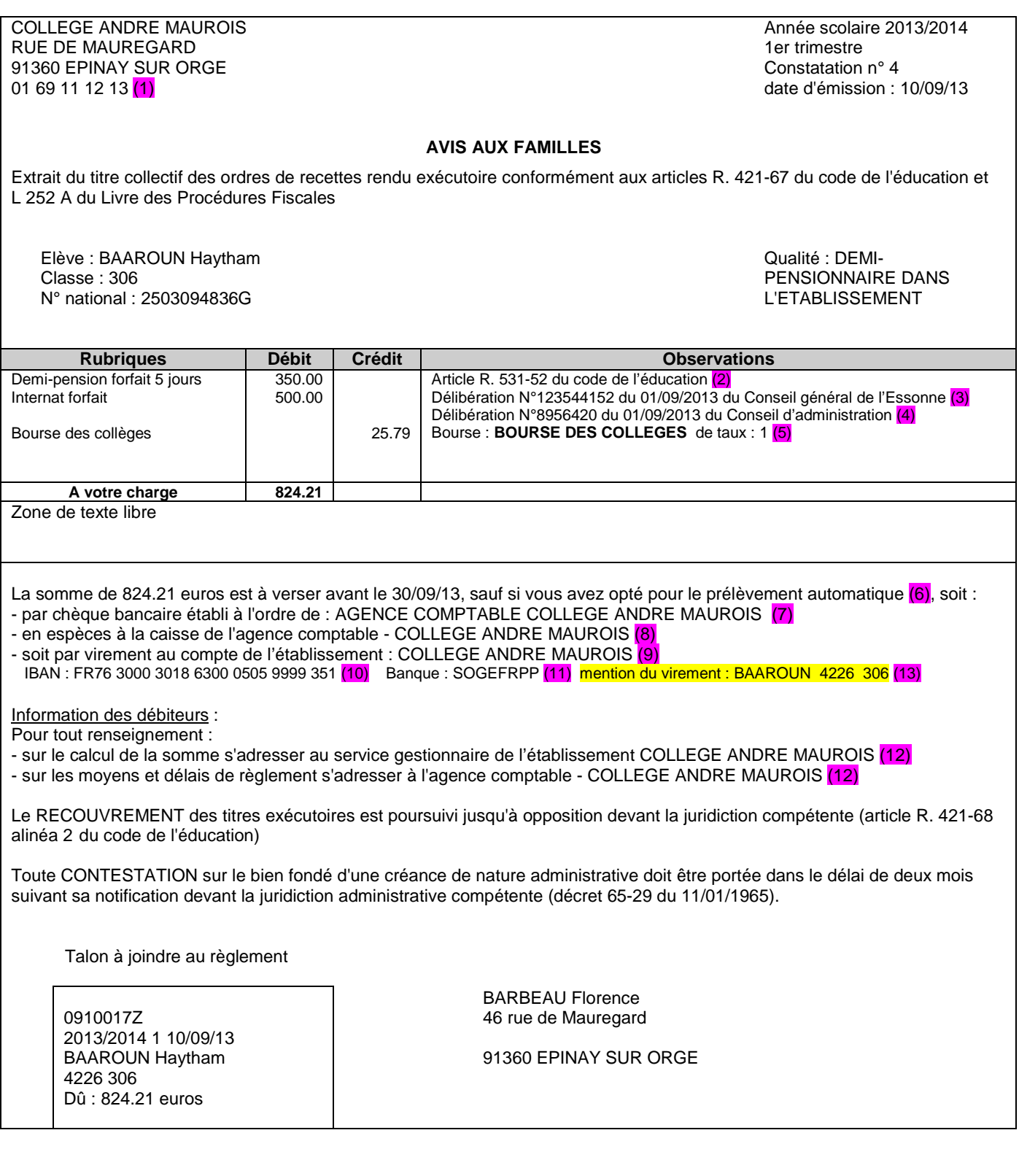

(1) : Téléphone de l'établissement de scolarité.

- (2) : Uniquement si l'élève a un hébergement (c'est-à-dire un régime différent de 0 : Externe libre) et que l'établissement gère les créances DP.
- (3) : Uniquement si l'élève a un hébergement et que l'établissement gère les créances DP. La collectivité de rattachement est saisie dans les renseignements établissement avec comme valeur par défaut le Conseil général du département pour les collèges et le Conseil régional pour les lycées, les EREA et l'ERPD.
- (3) (4) : uniquement si l'élève a un hébergement et que l'établissement gère les créances DP : les informations concernant ces deux délibérations sont celles saisies dans les « Renseignements établissement »
- (5) : Si la bourse est une bourse de collège, l'observation est : « Bourse : 8 de taux : x » Sinon l'observation est : « Bourse : x nombre de parts : x ».
- (6) : Uniquement dans le cas où dans « Renseignements établissement », les prélèvements sont définis comme autorisés.
- (7) : Libellé Agent Comptable dans « Renseignements établissement ».
- (8) : Dénomination de l'établissement saisi dans « Renseignements établissement ».
- (9) (10) (11) : Uniquement dans le cas où dans « Renseignements établissement », les virements sont définis comme autorisés.
- (9) : Titulaire du compte saisi dans « Renseignements établissement ».
- (10) : Partie IBAN des coordonnées bancaires saisies dans « Renseignements établissement ».
- (11) : Partie BIC des coordonnées bancaires saisies dans « Renseignements établissement ».
- (12) : Dénomination de l'établissement saisi dans « Renseignements établissement ».
- (13) : Nom de l'élève + numéro de l'élève dans l'établissement + division de l'élève

**Remarque** : Si l'établissement possède une boîte postale, elle doit être ajoutée à l'adresse.

## <span id="page-19-0"></span>*3-2 Avis aux familles non excédentaire produit par un établissement qui n'est pas support de l'agence comptable*

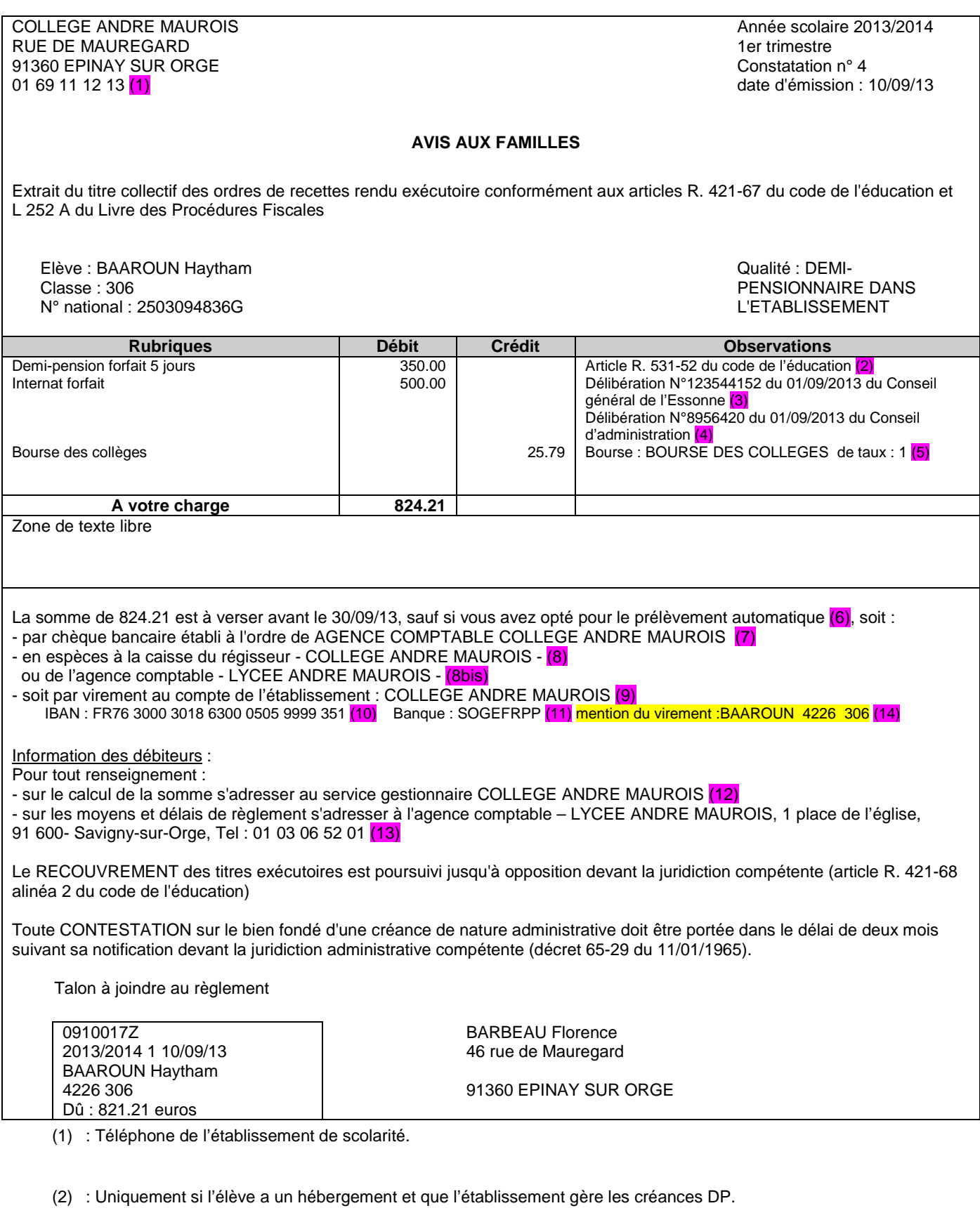

(3) : Uniquement si l'élève a un hébergement et que l'établissement gère les créances DP : La collectivité de

 rattachement est saisie dans les renseignements établissement avec comme valeur par défaut le Conseil général du département pour les collèges et le Conseil régional pour les lycées, les EREA et l'ERPD.

- (3) (4) : uniquement si l'élève a un hébergement et que l'établissement gère les créances DP : les informations concernant ces deux délibérations sont celles saisies dans les « Renseignements établissement ».
- (5) : Si la bourse est une bourse de collège, l'observation est : « Bourse : 8 de taux : x », sinon l'observation est « Bourse : x nombre de parts : x »
- (6) : Uniquement dans le cas où dans « Renseignements établissement », les prélèvements sont définis comme autorisés.
- (7) : Libellé Agent Comptable dans « Renseignements établissement » et Dénomination de l'établissement support de l'agence comptable.
- (7) : Libellé de l'agence comptable saisi dans « Renseignements établissement ».
- (8) : Dénomination de l'établissement saisi dans « Renseignements établissement ».
- (8bis) : Dénomination de l'établissement support de l'agence comptable.
- (9) (10) (11) : Uniquement dans le cas où dans « Renseignements établissement », les virements sont définis comme autorisés.
- (9) : Titulaire du compte saisi dans « Renseignements établissement ».
- (10) : Partie IBAN des coordonnées bancaires saisies dans « Renseignements établissement ».
- (11) : Partie BIC des coordonnées bancaires saisies dans « Renseignements établissement ».
- (12) : Dénomination de l'établissement saisi dans « Renseignements établissement ».
- (13) : Dénomination, adresse complète et téléphone de l'établissement support de l'agence comptable.
- (14) : Nom de l'élève + numéro de l'élève dans l'établissement + division de l'élève.

**Remarque** : Si l'établissement possède une boite postale, elle doit être ajoutée à l'adresse.

# <span id="page-21-0"></span>*3-3 Avis aux familles excédentaire*

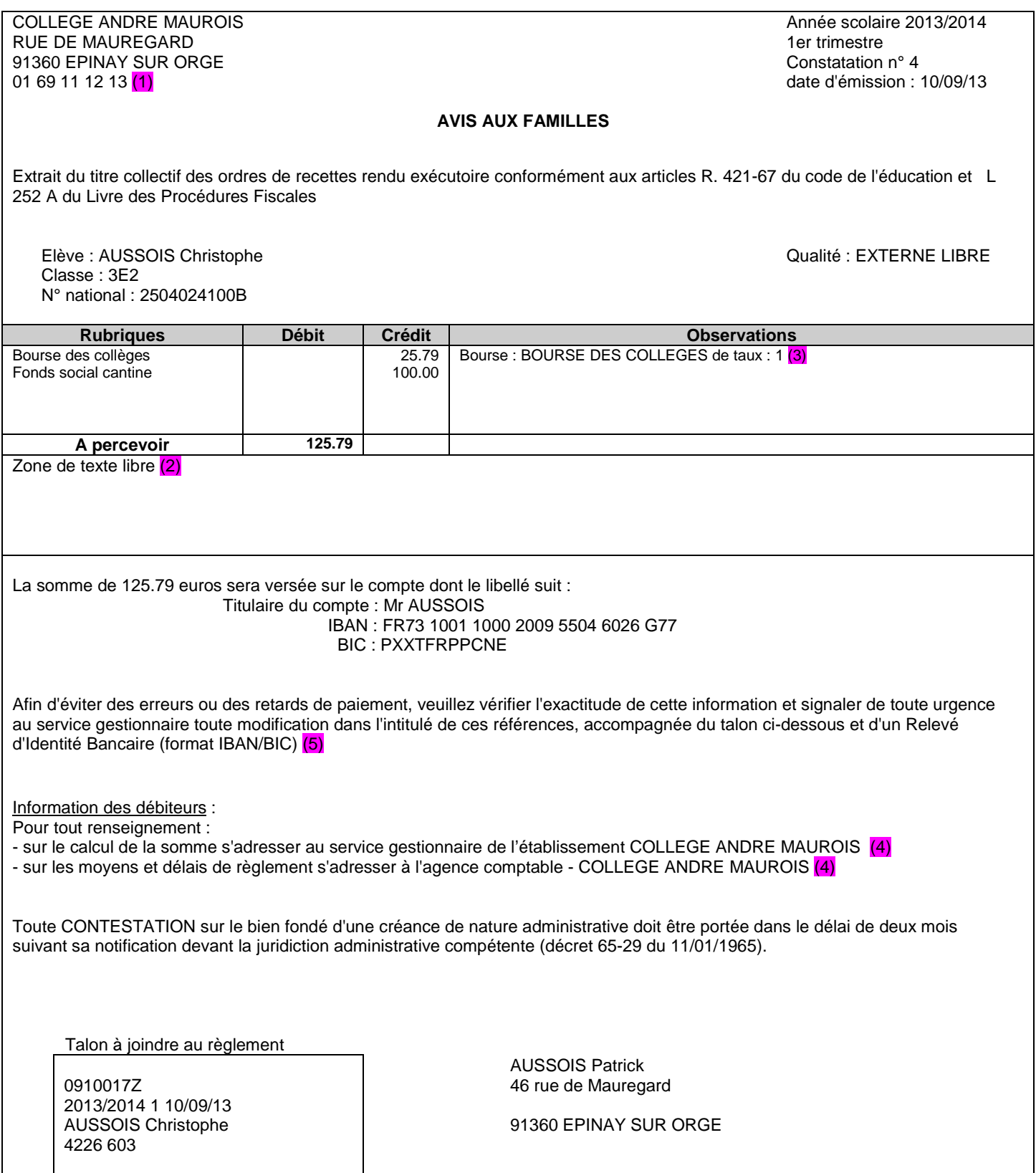

- (1) : Téléphone de l'établissement de scolarité.
- (2) : Zone éventuellement absente si le gestionnaire a demandé que cette zone n'apparaisse que pour les avis Débiteurs.
- (3) : Dénomination de l'établissement saisi dans « Renseignements établissement ».
- (4) : Si la bourse est une bourse de collège, l'observation est : « Bourse : 8 de taux : x », sinon l'observation est : « Bourse : x nombre de parts : x ».
- (5) : Pour les COM, le texte en rouge est remplacé par RIB.

**Remarque** : Si l'établissement possède une boite postale, elle doit être ajoutée à l'adresse.

# <span id="page-23-0"></span>**4 - Analyse du bordereau des DC, des bourses et des aides**

L'analyse du bordereau des Droits Constatés et des bourses est un fichier au format PDF qui une fois généré est enregistré en base dans la table CONSTAT.

Les éléments à prendre en compte sont ceux de la dernière constatation de l'élève, antérieure ou égale à la constatation traitée dans le trimestre, pour les élèves de l'établissement, ayant eu pour le trimestre, une constatation antérieure ou égale à la constatation traitée.

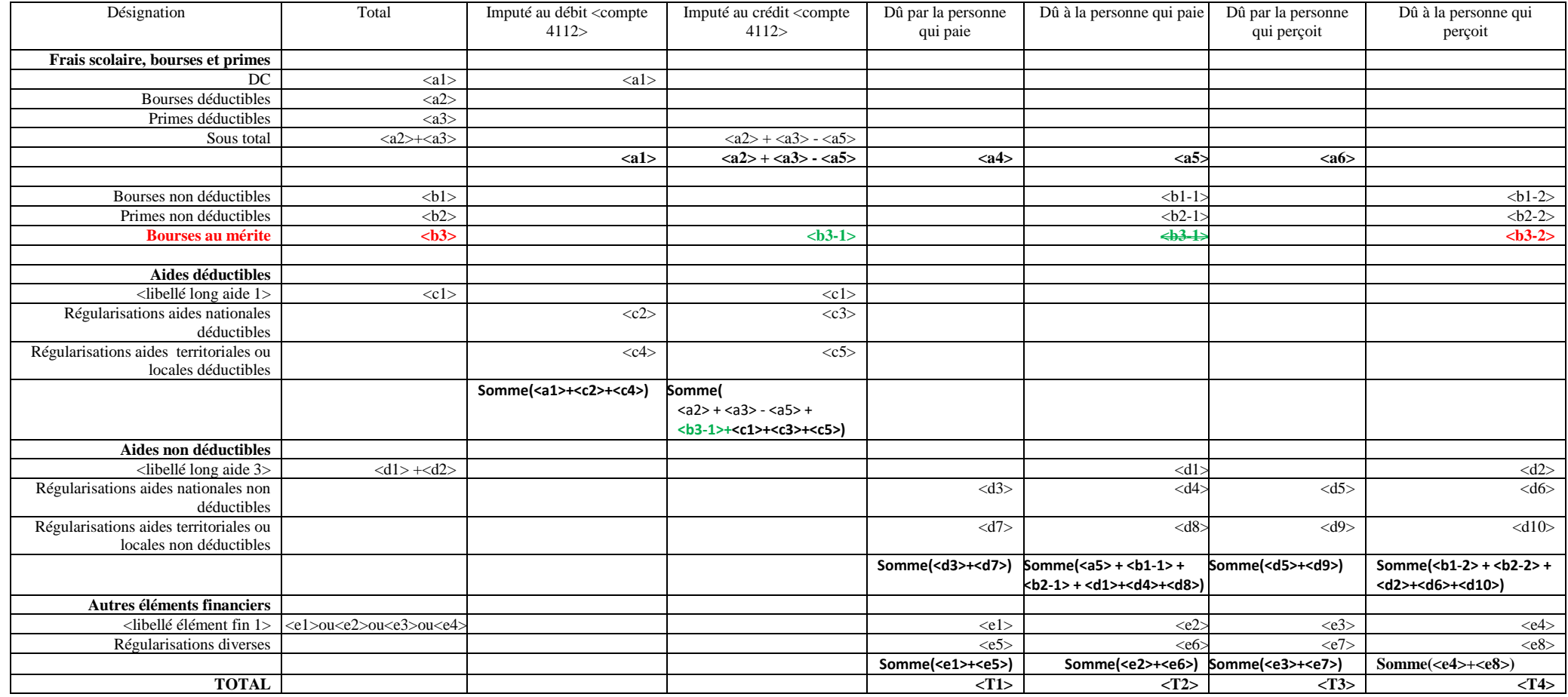

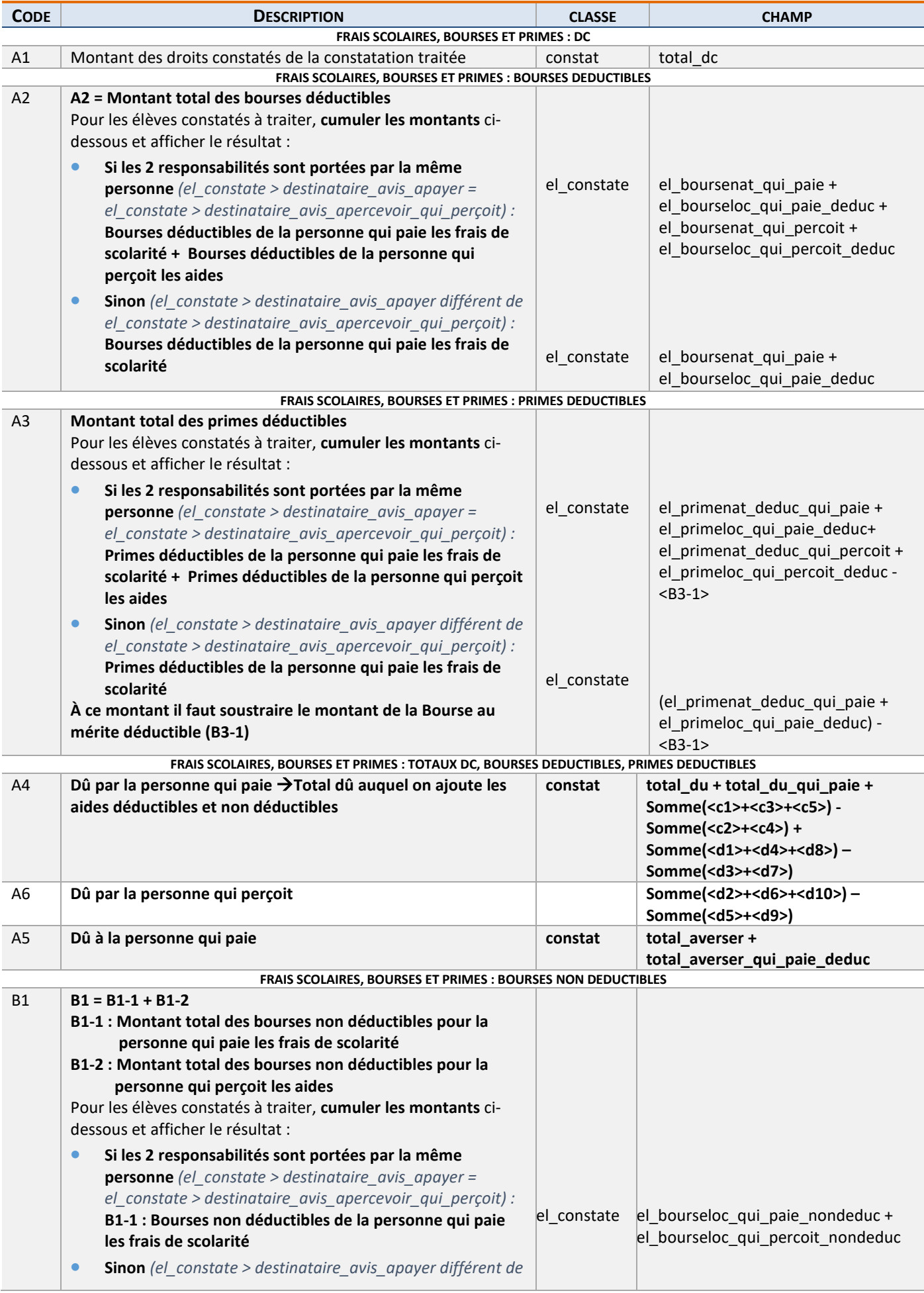

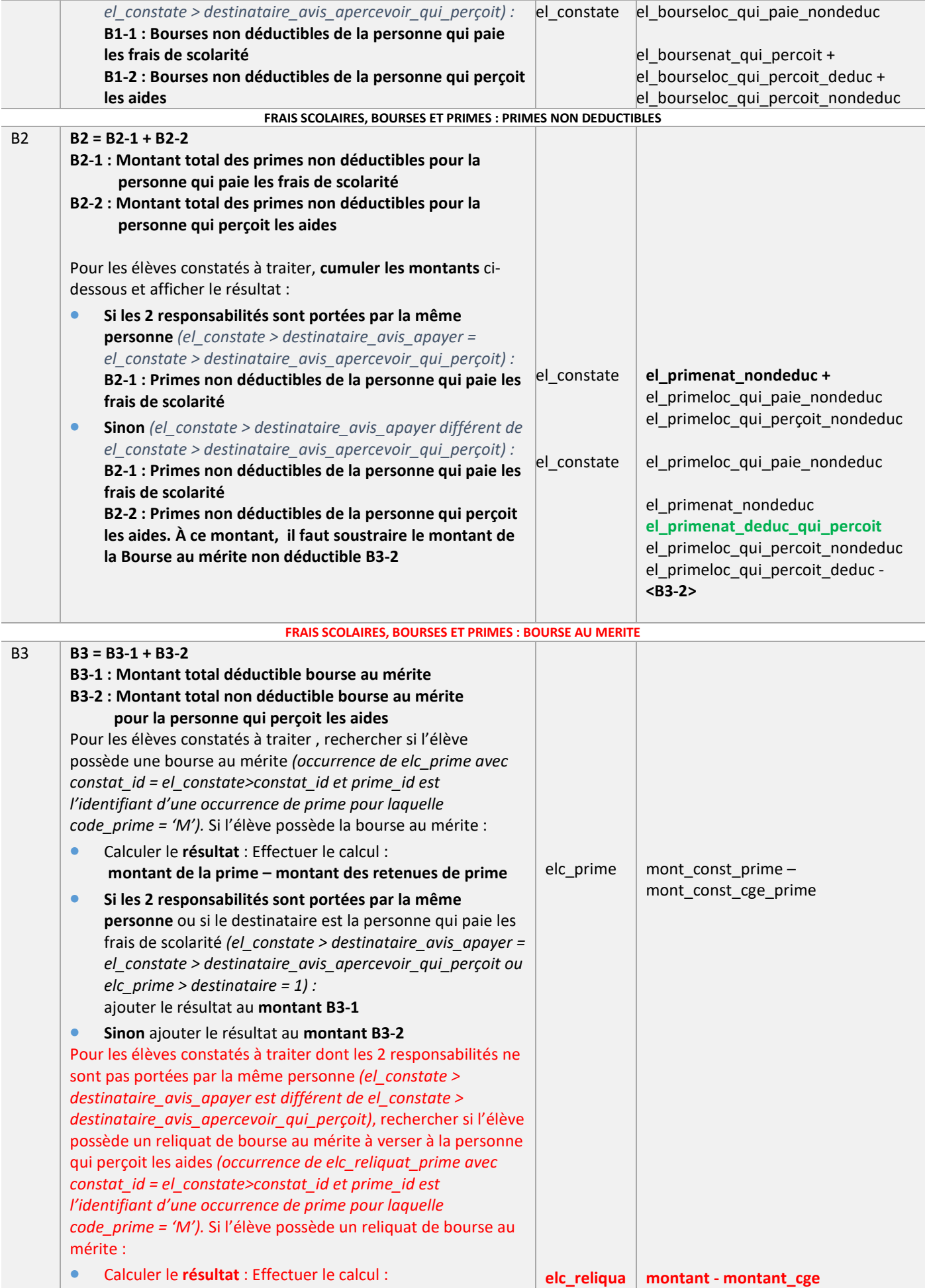

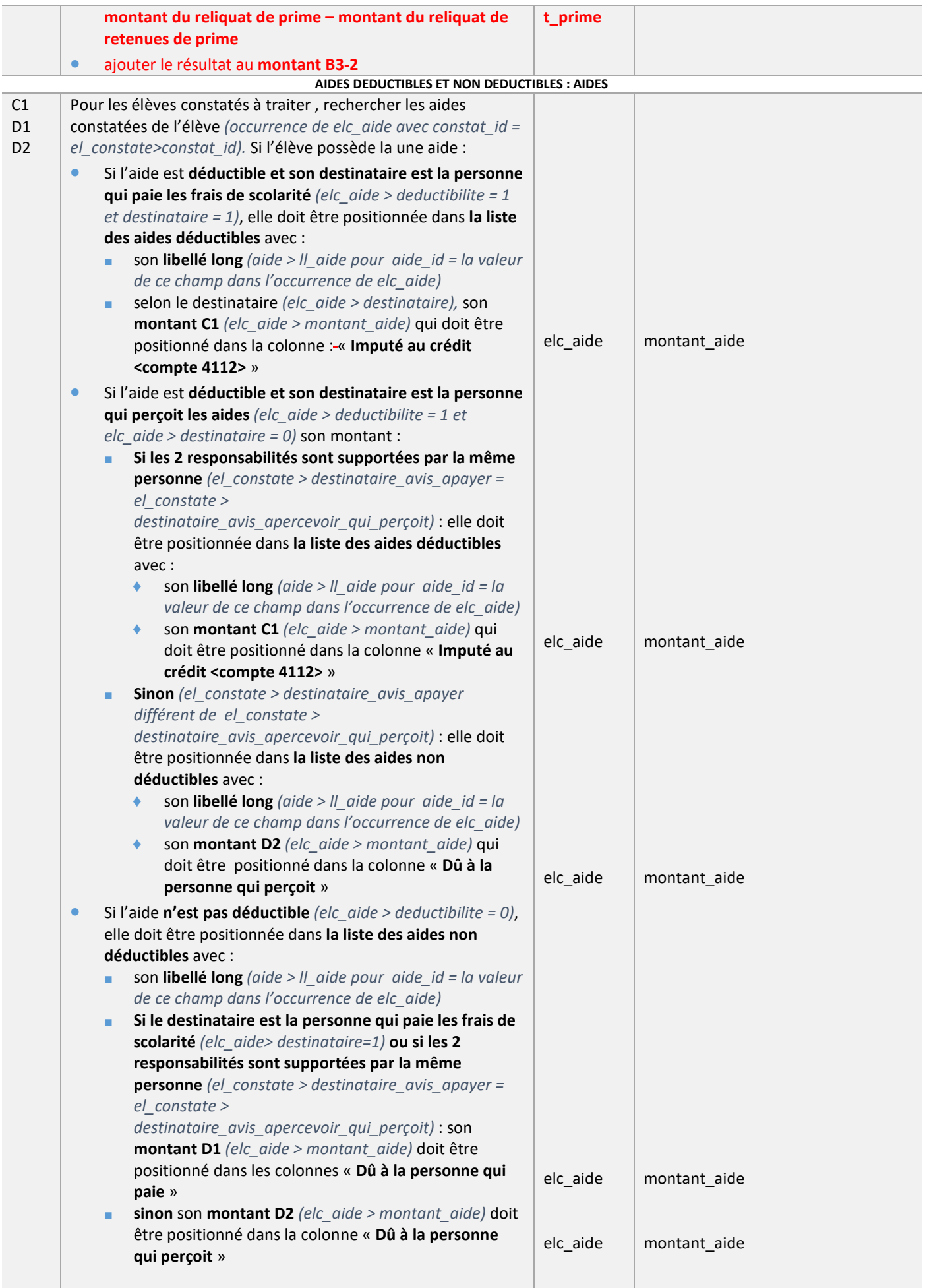

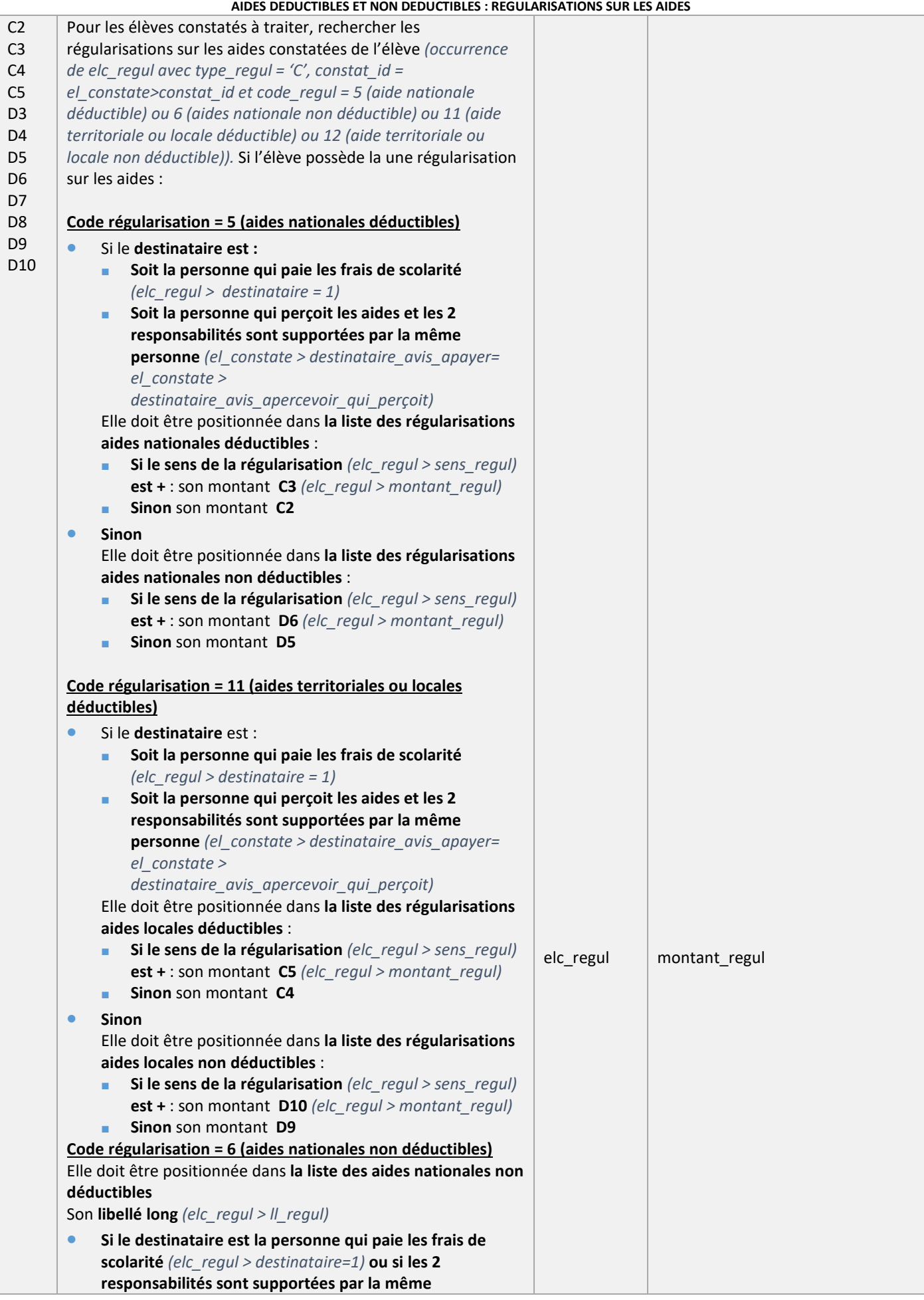

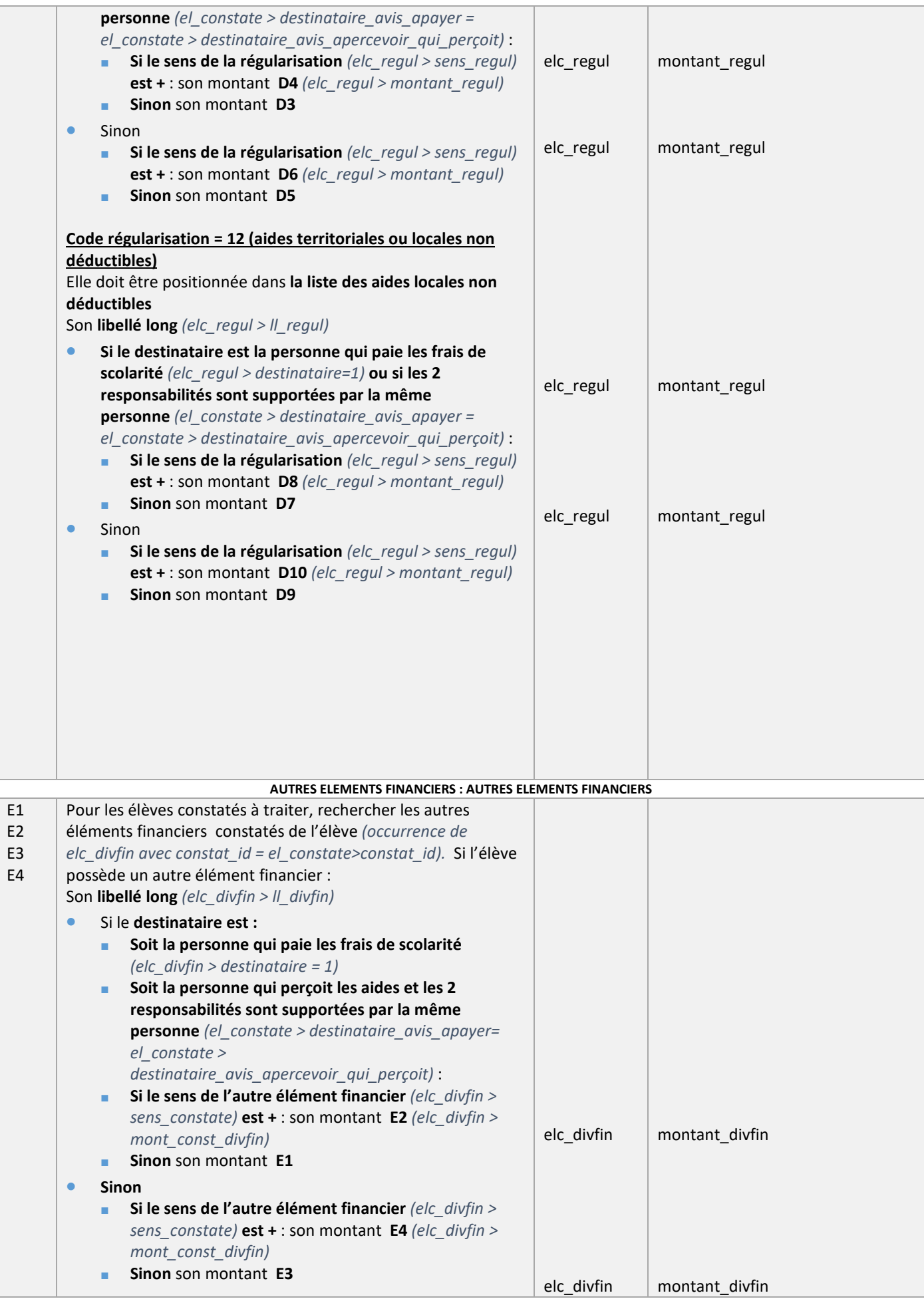

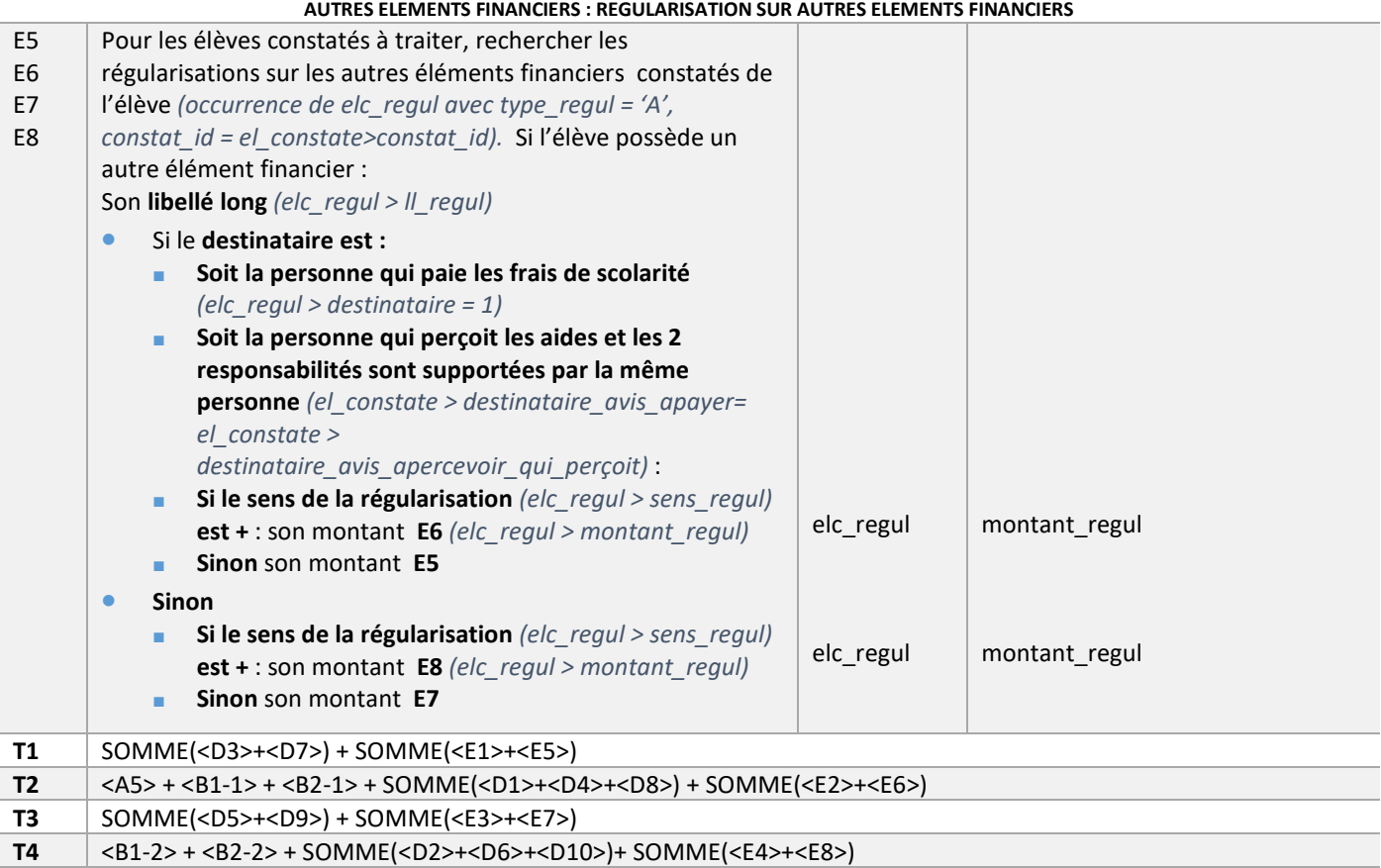